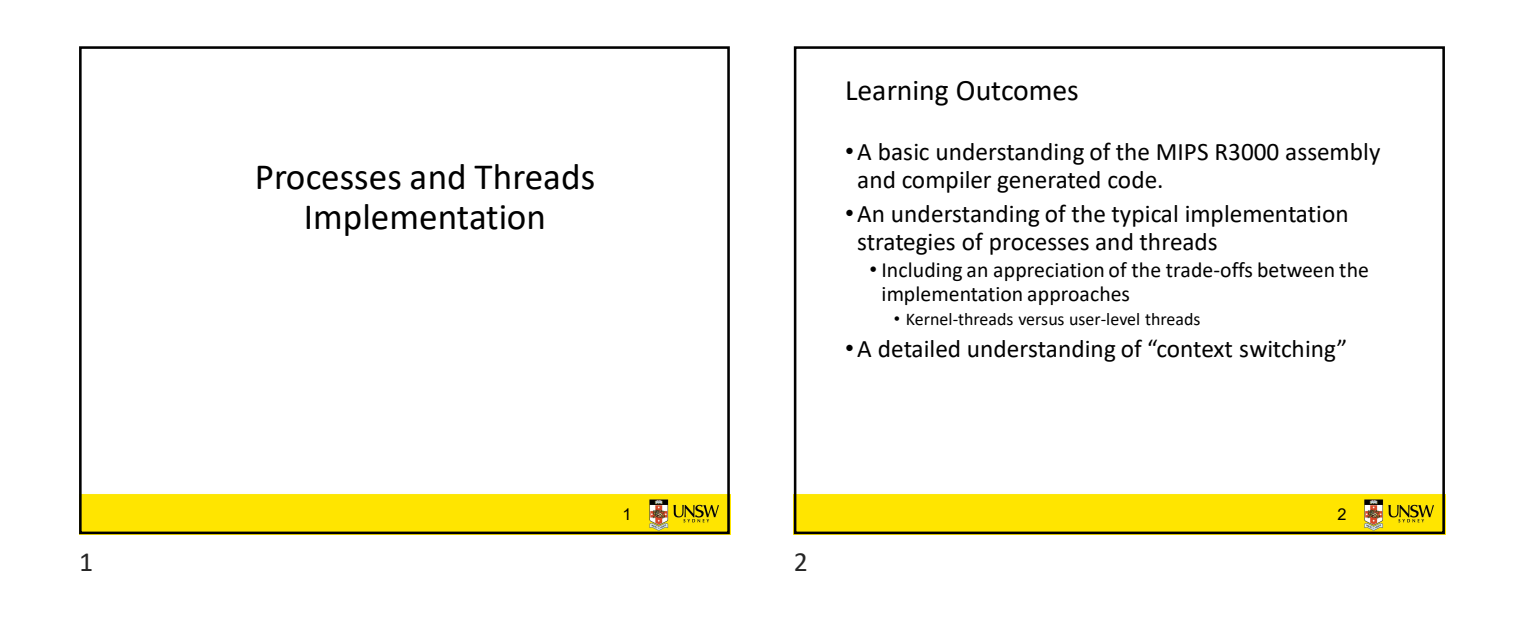

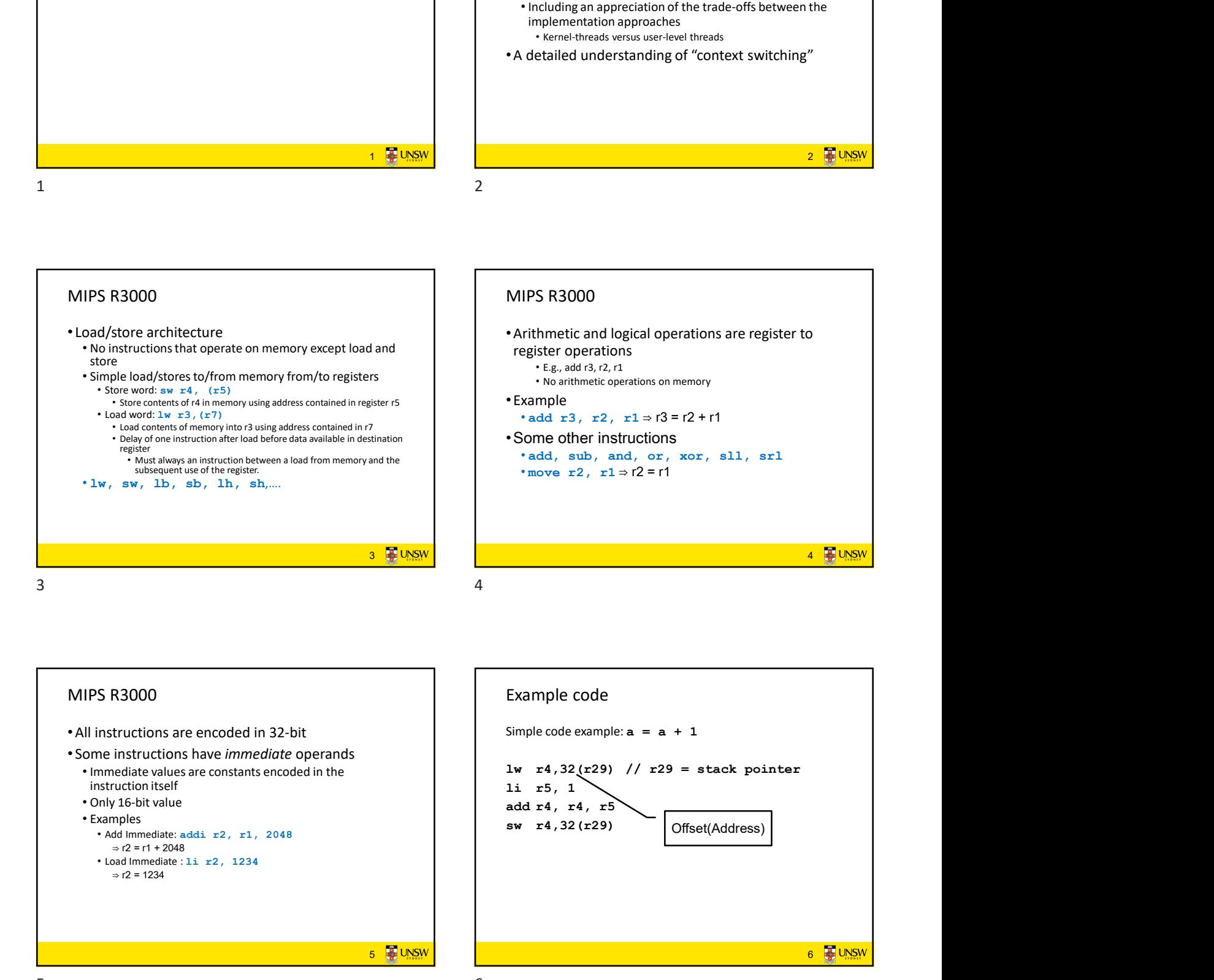

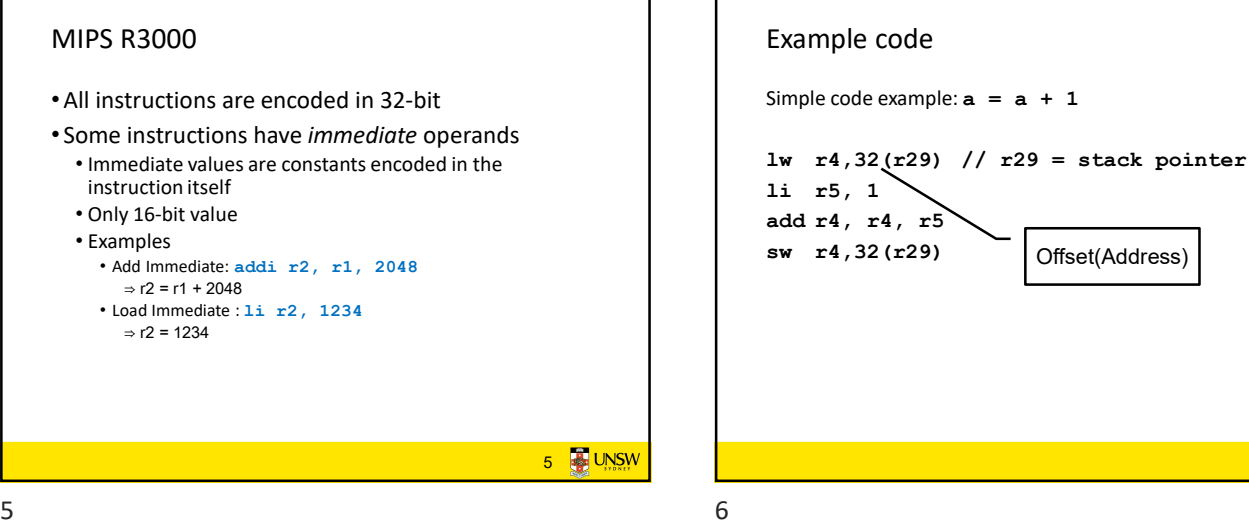

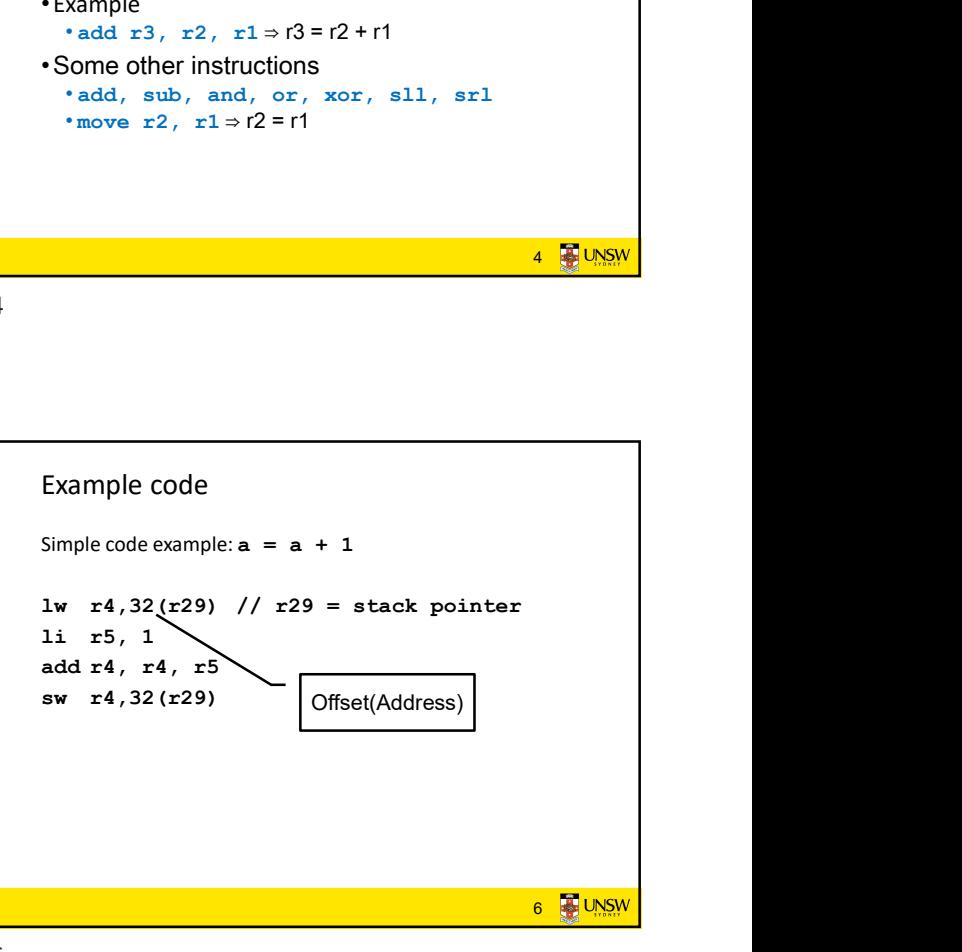

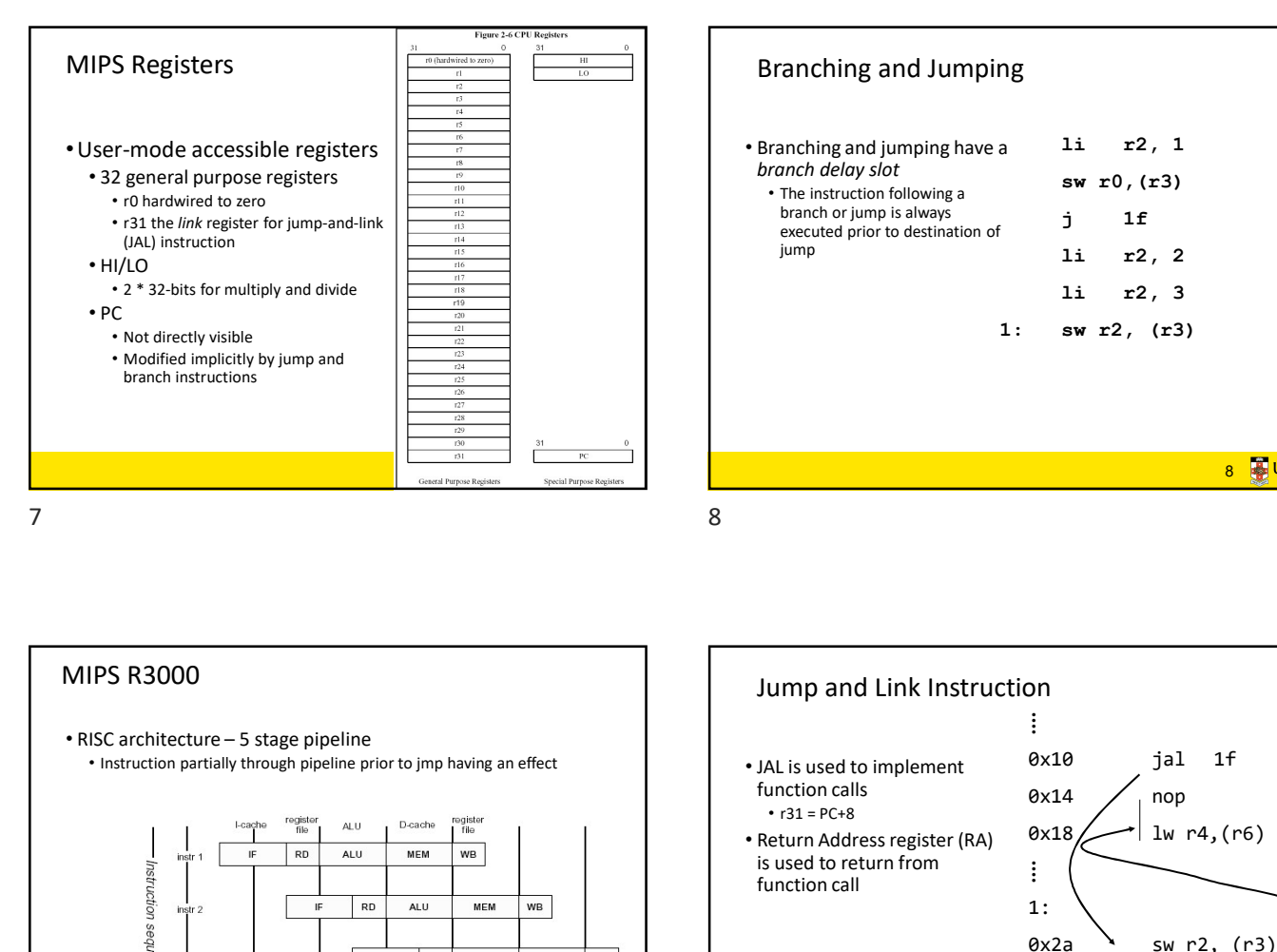

## 7 Branching and Jumping • Branching and jumping have a li r2, 1 branch delay slot<br>sw r0, (r3) The instruction following a branch or jump is always  $\qquad \qquad \mathbf{j} \qquad \mathbf{1f}$ <br>executed prior to destination of  $jump$   $1i$   $r2, 2$ 8 **B**UNSW  $\begin{array}{ll} \texttt{li} & \texttt{r2, 1} \\ \texttt{sw r0, (r3)} \\ \texttt{j} & \texttt{lf} \\ \texttt{li} & \texttt{r2, 2} \\ \texttt{li} & \texttt{r2, 3} \\ \texttt{sw r2, (r3)} \end{array}$ li r2, 1<br>sw r0, (r3)<br>j 1f<br>li r2, 2<br>li r2, 3<br>sw r2, (r3)  $\begin{array}{ll} \texttt{li} & \texttt{r2, 1} \ \texttt{sw r0, (r3)} \ \texttt{j} & \texttt{lf} \ \texttt{li} & \texttt{r2, 2} \ \texttt{li} & \texttt{r2, 3} \ \texttt{sw r2, (r3)} \end{array}$ li r2, 1<br>sw r0, (r3)<br>j 1f<br>li r2, 2<br>li r2, 3<br>sw r2, (r3)<br>a a punsum and a punsum and a punsum and a punsum and a punsum and a punsum and a punsum and a punsum  $\frac{1}{2}$ li r2, 1<br>sw r0, (r3)<br>j 1f<br>li r2, 2<br>li r2, 3<br>sw r2, (r3)<br>8<br>8 ng<br>
a li r2, 1<br>
sw r0, (r3)<br>
j lf<br>
li r2, 2<br>
li r2, 3<br>
1: sw r2, (r3)<br>
8 <u>₹ UNSW</u> 1i r2, 1<br>
sw r0, (r3)<br>
j 1f<br>
1i r2, 2<br>
1i r2, 3<br>
sw r2, (r3)<br>
8<br>
8<br>
9<br>
8<br>
9<br>
9<br>
9<br>
9<br>
9<br>
9<br>
1<br>
9<br>
9<br>
1<br>
9<br>
1<br>
9<br>
1<br>
9<br>
1<br>
1<br>
9<br>
1<br>
1<br>
1<br>
9<br>
1<br>
1<br>
1<br>
1<br>
3<br>
1<br>
3<br>
1<br>
3<br>
1<br>
3<br>
1<br>
3<br>
1<br>
3<br>
1<br>
3<br>
1<br>
3<br>
1<br>
3<br>
1<br>
3<br>
1<br>
3<br>
1<br>
3<br>

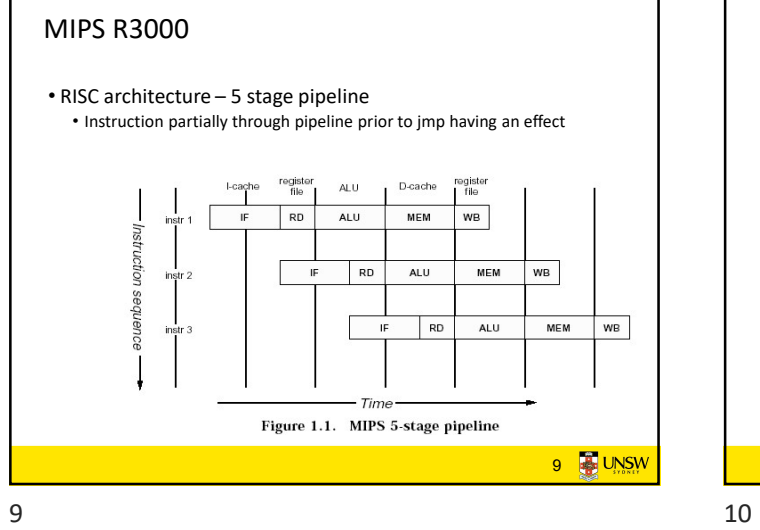

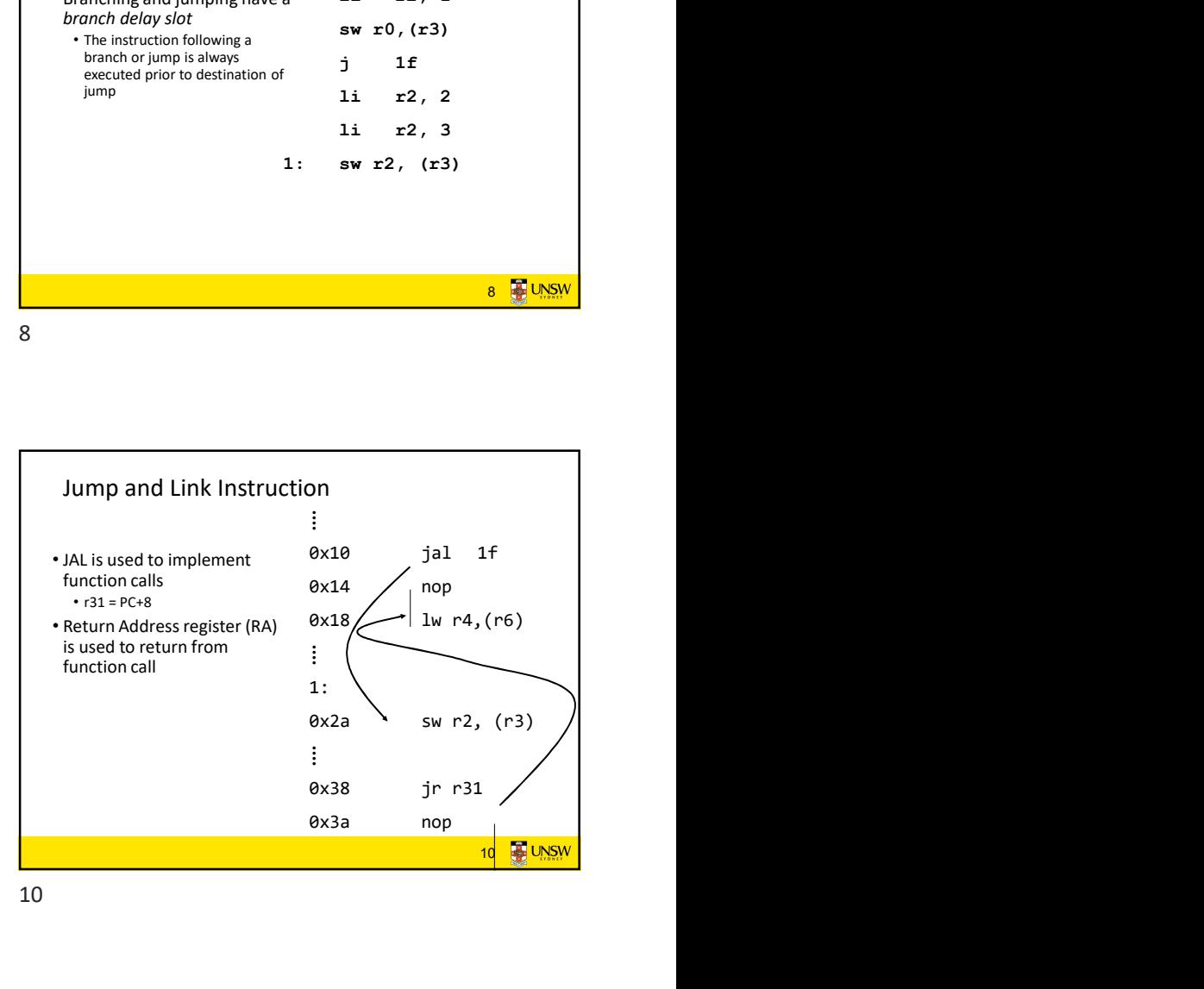

Compiler Register Conventions • Given 32 registers, which registers are used for • Local variables? • Argument passing? • Function call results? • Stack Pointer?

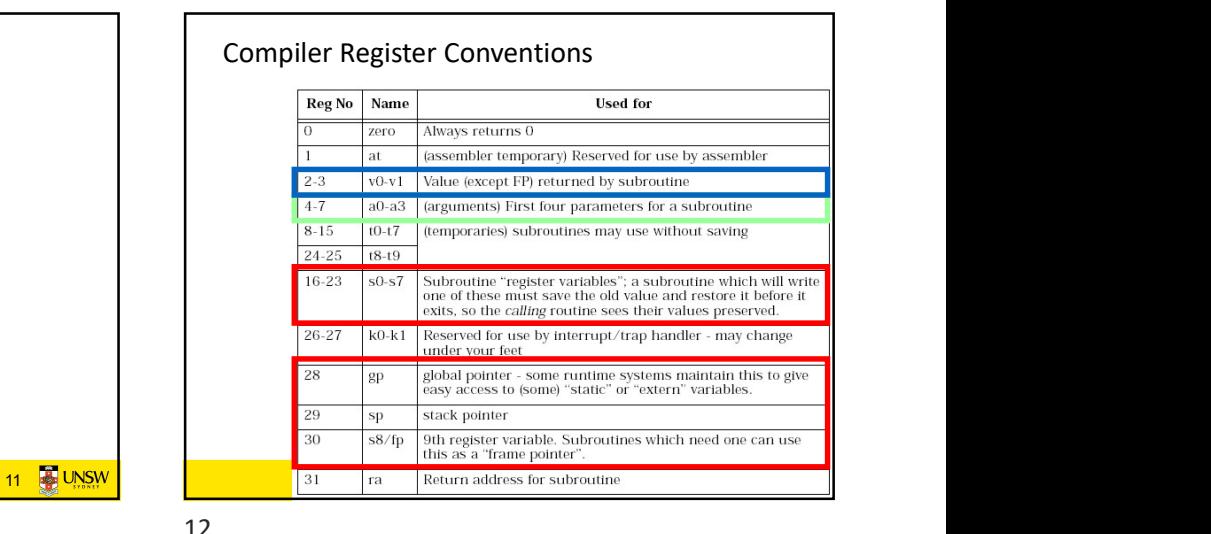

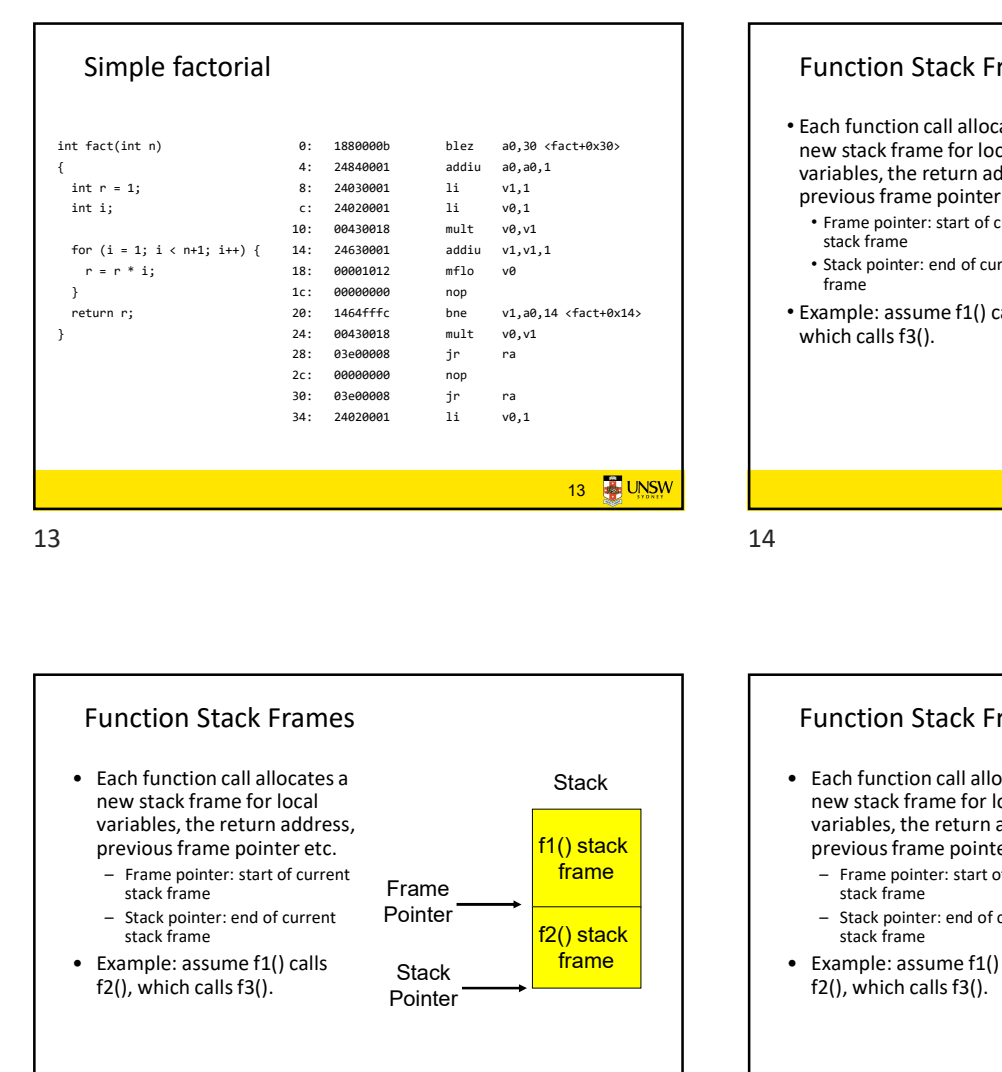

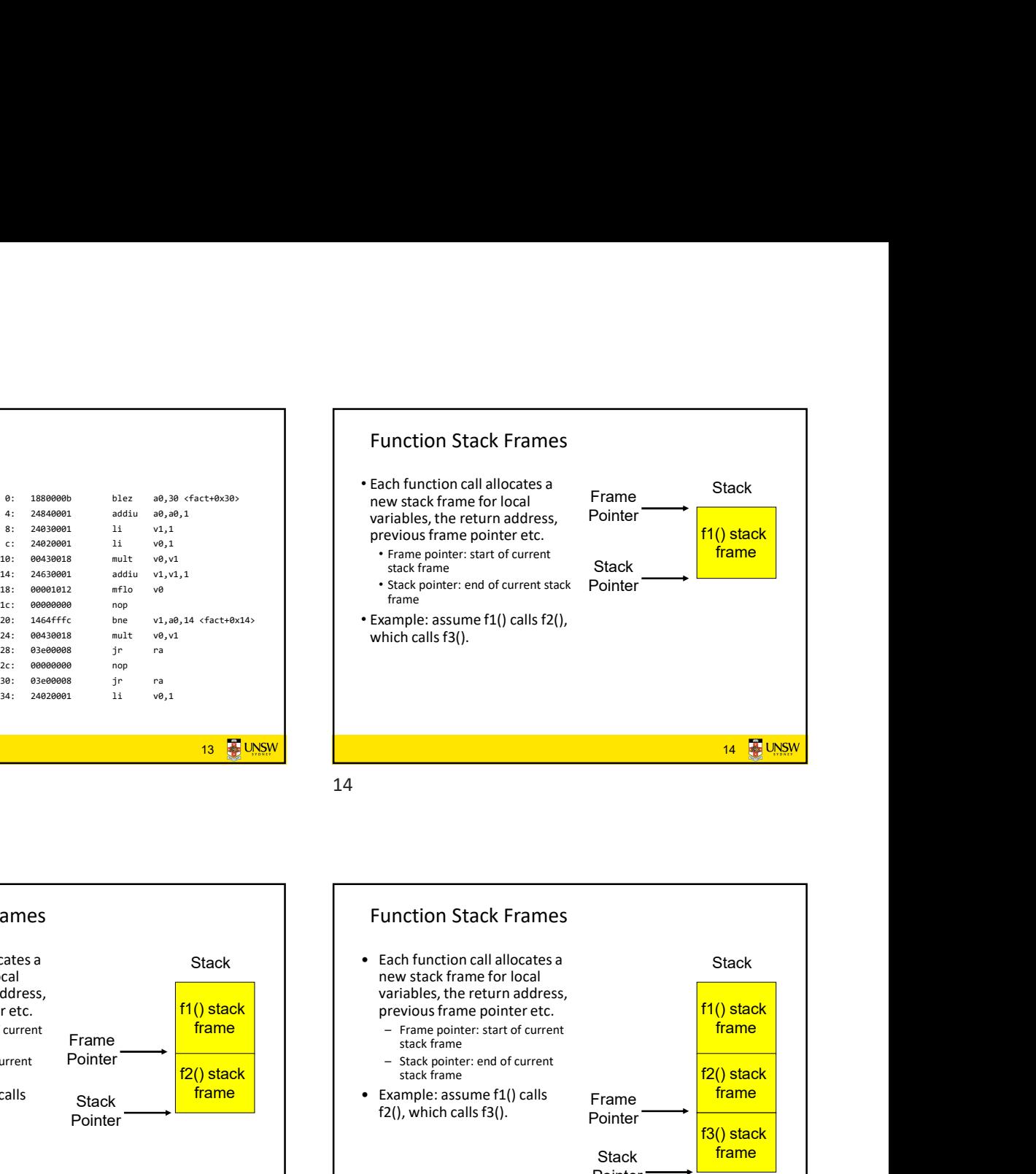

Function Stack Frames 15 **B**UNSW f1() stack Stack <mark>frame</mark> Pointer stack frame the state of the state of the state of the state of the state of the state of the state of the stat Frame Pointer new stack frame for local variables, the return address, previous frame pointer etc.<br>- Frame pointer: start of current stack frame<br>- Stack pointer: end of current Fig. 1 i. (a)  $\cdot$  stack pointer: end of current internet and pointer: end of current internet and pointer: end of current internet and pointer and stack pointer and stack pointer and stack pointer and stack pointer and s • Example: assume f1() calls are example: assume face with the calls are example: assume face with the calls f3().<br>
Function Stack Frames are  $\frac{1}{2}$  with calls f3().<br>
Function Stack Frames are  $\frac{1}{2}$  with calls f3( f2(), which calls f3(). 15 16

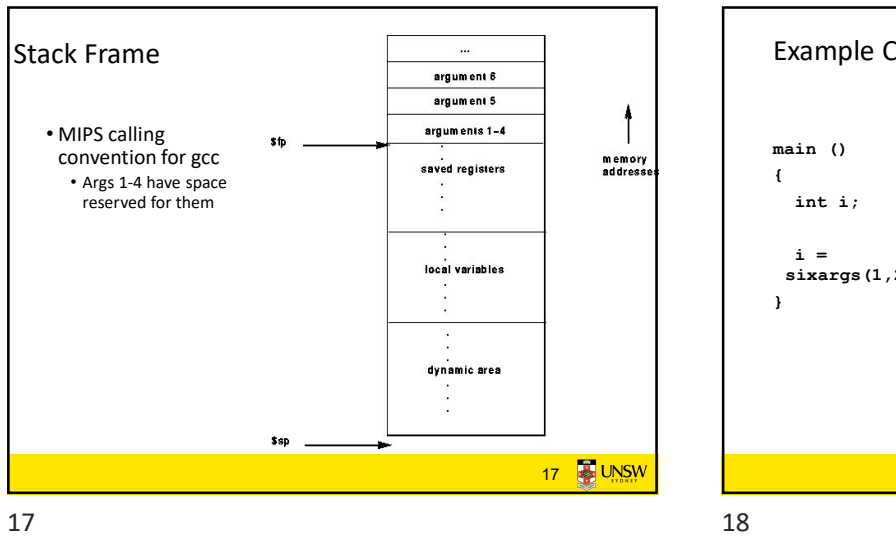

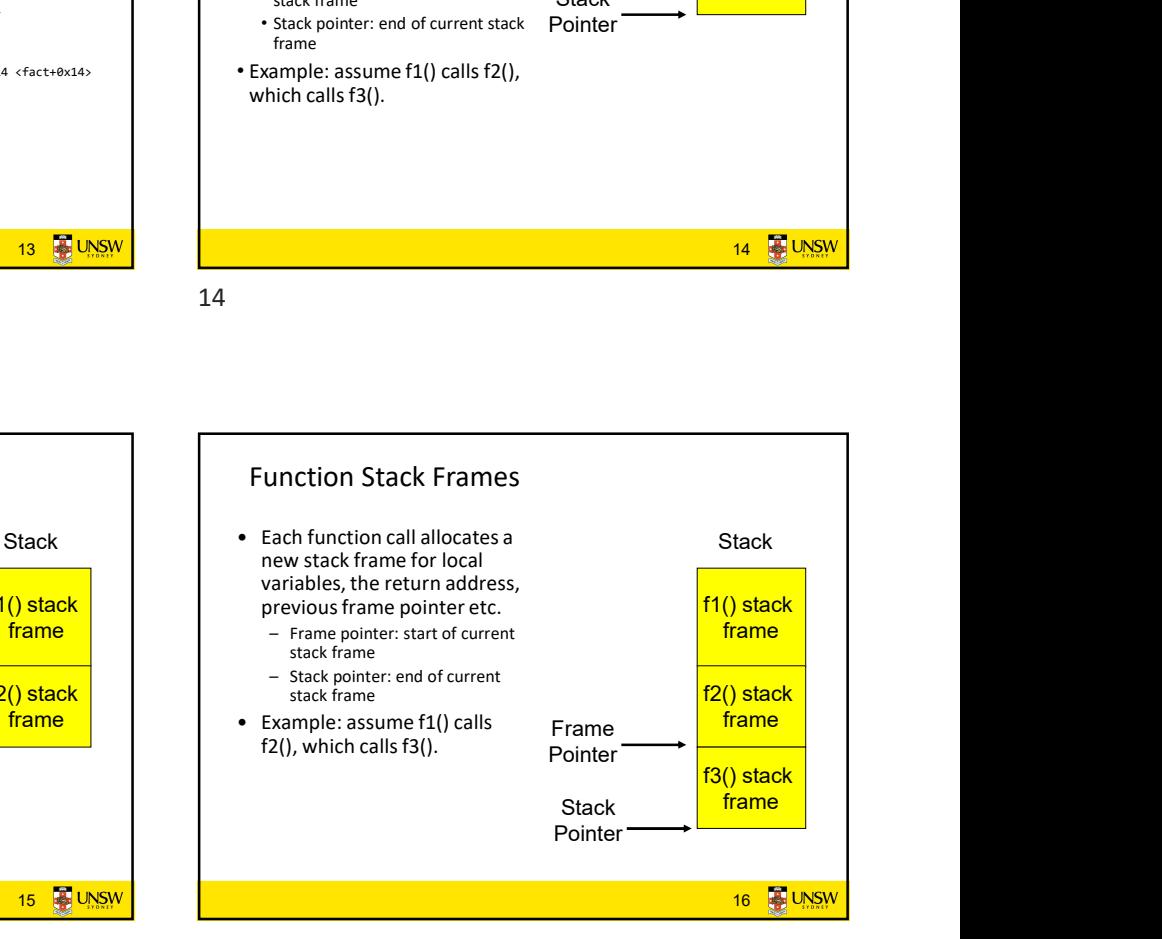

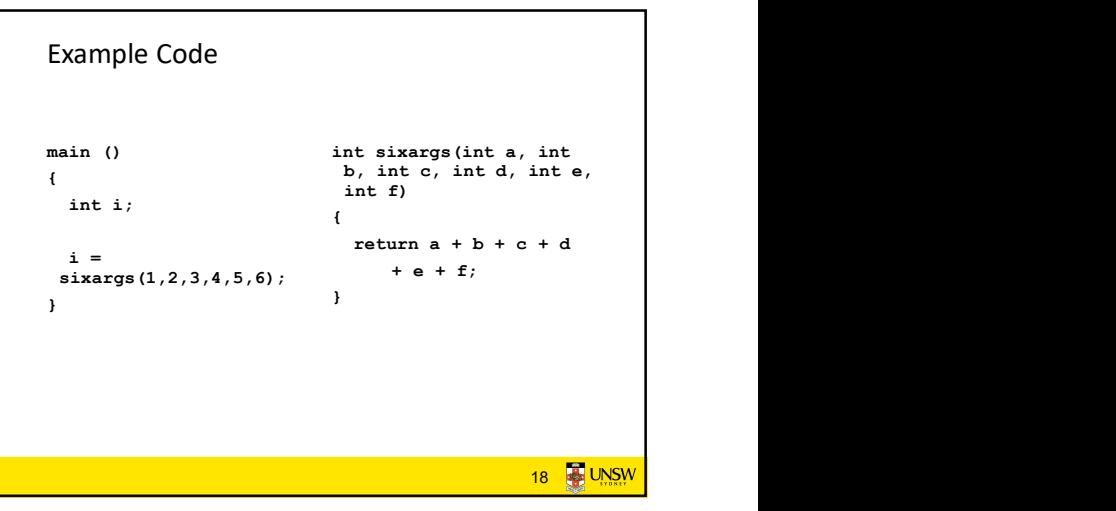

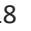

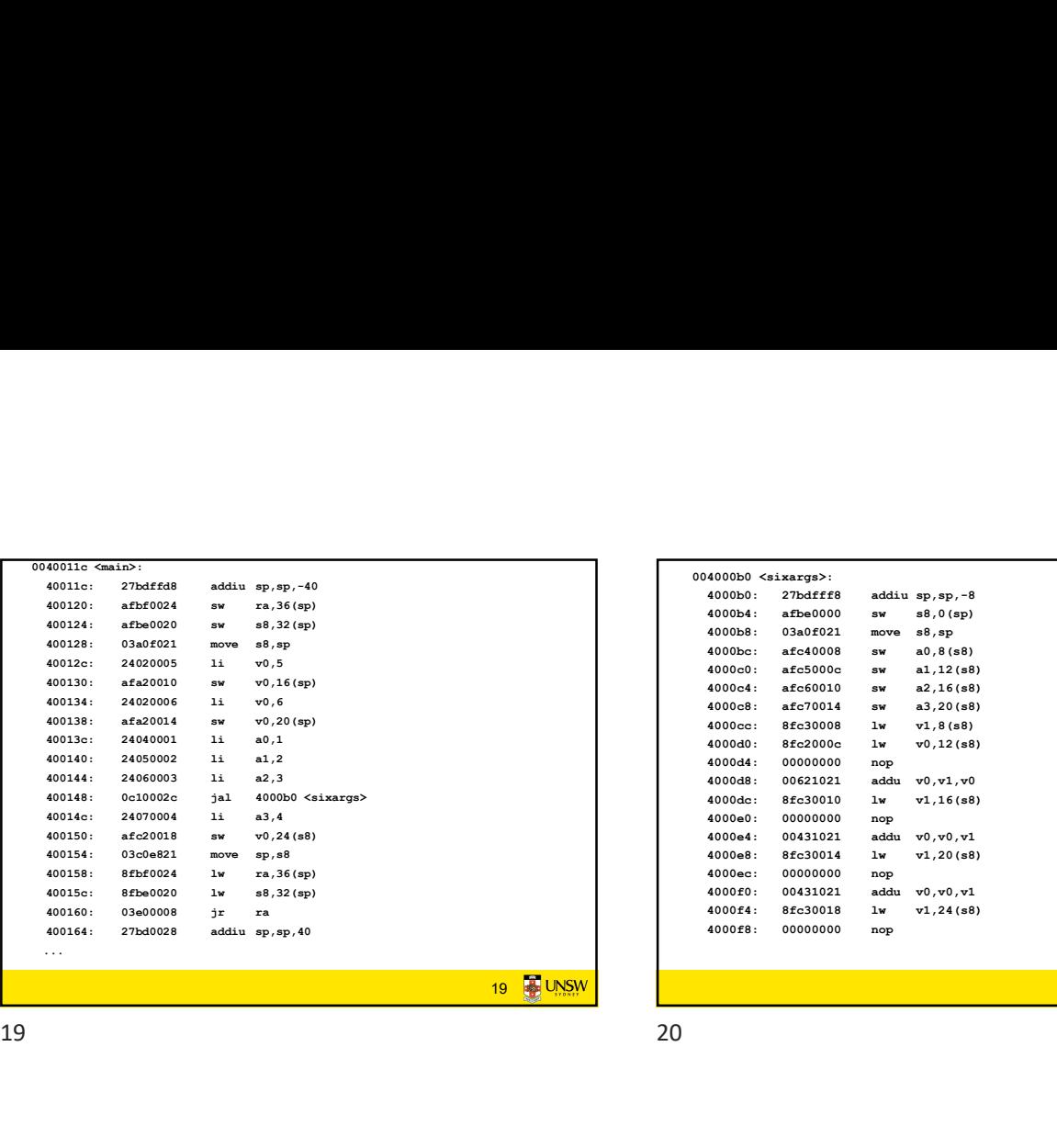

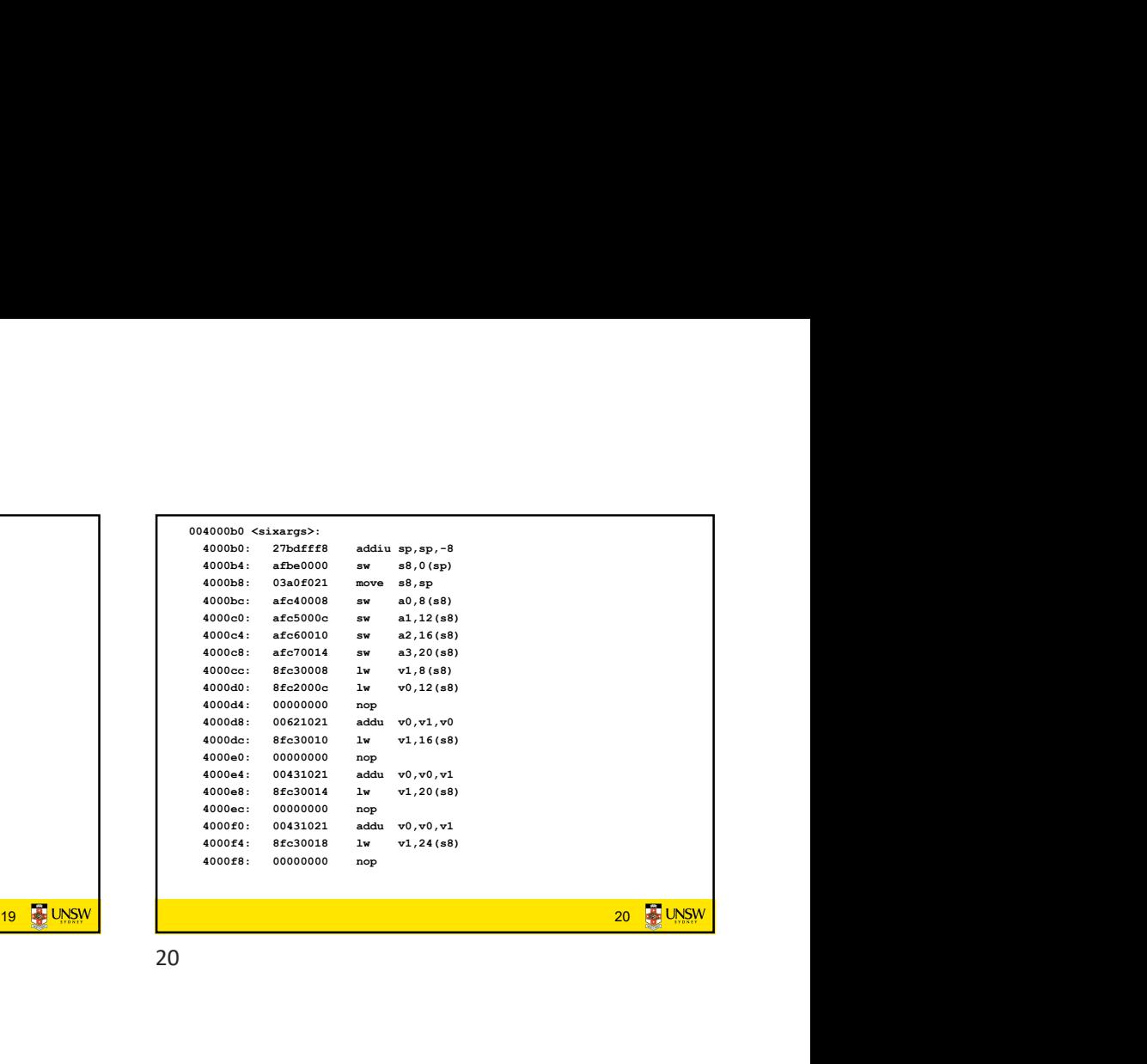

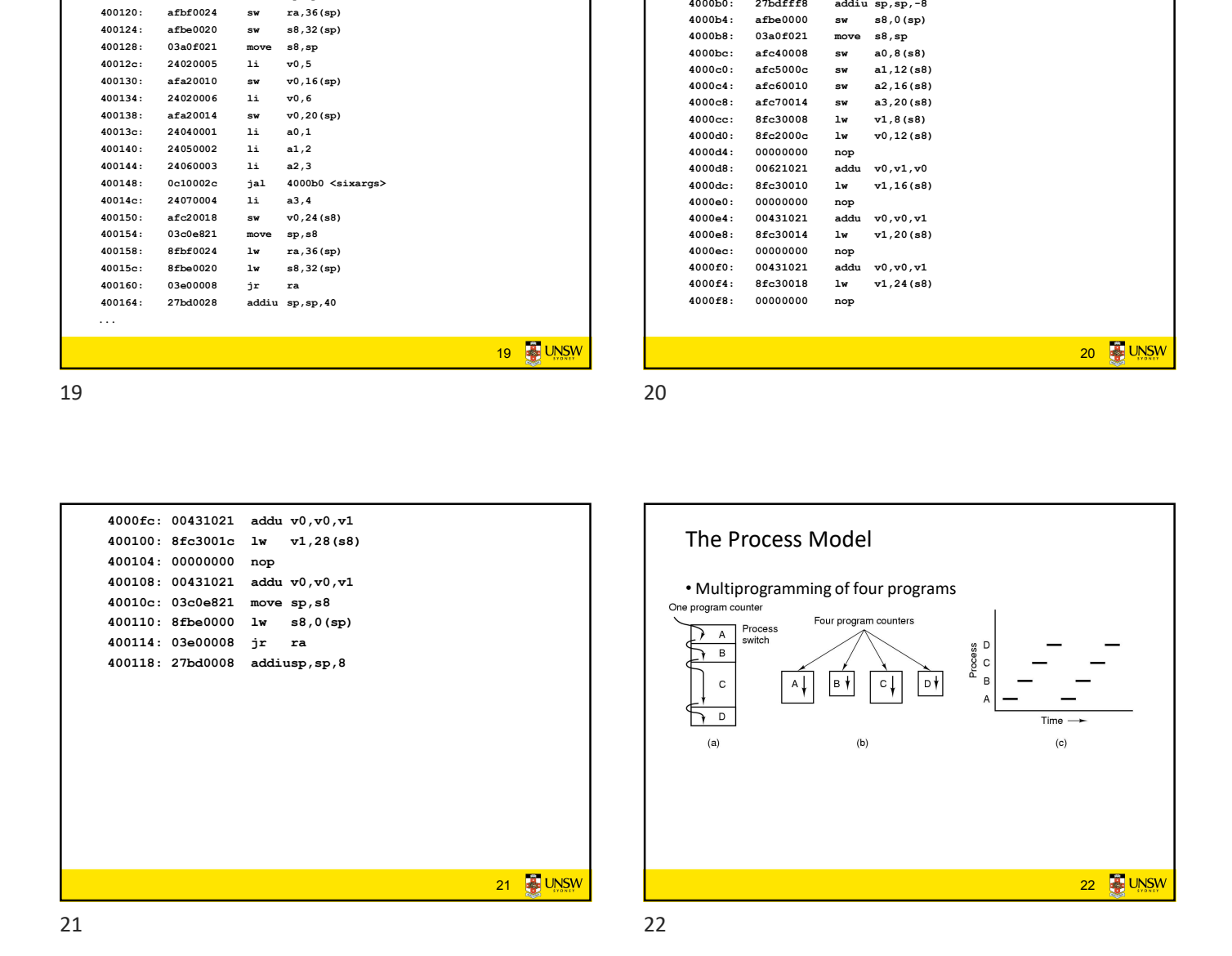

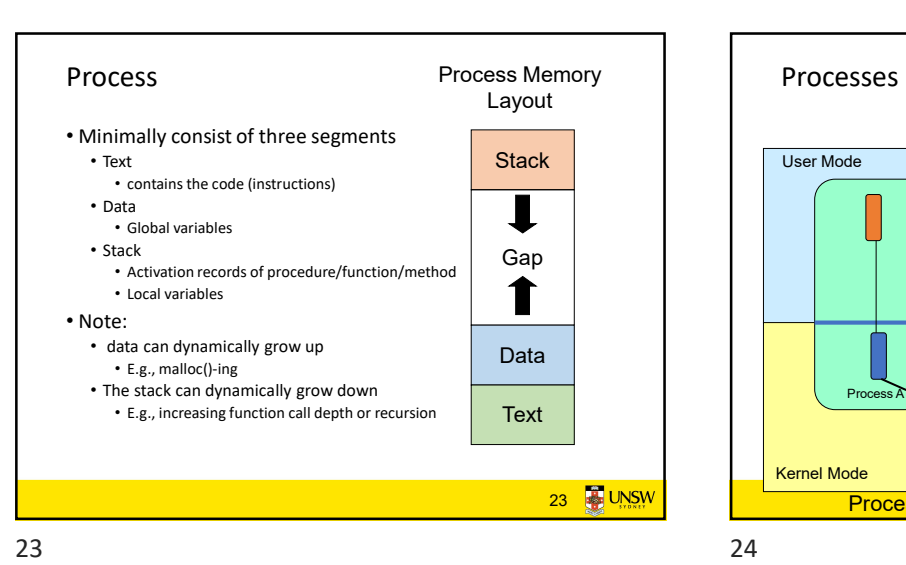

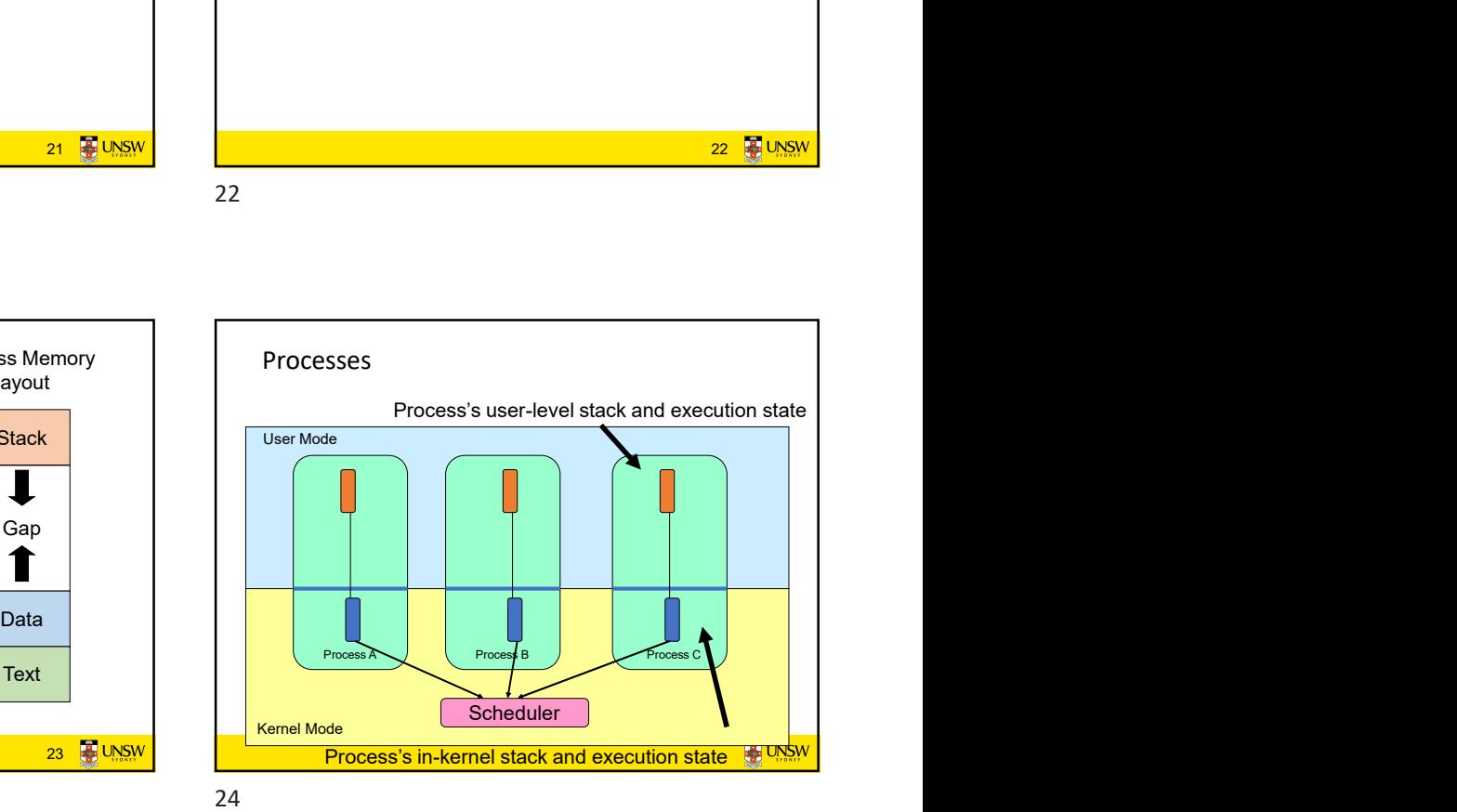

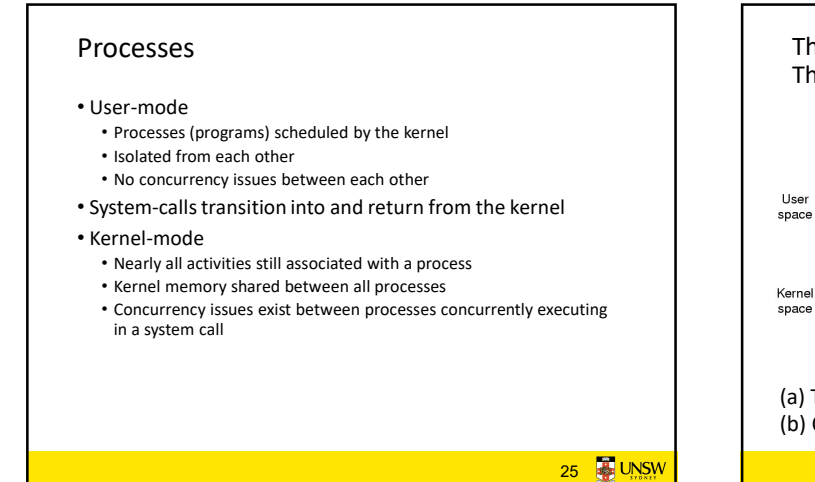

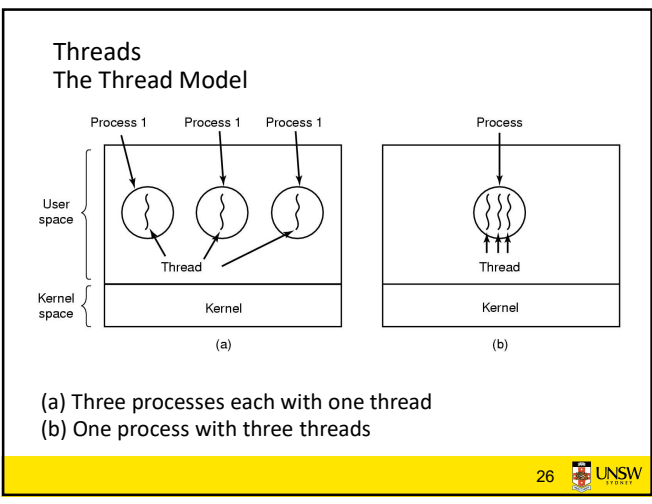

25 26

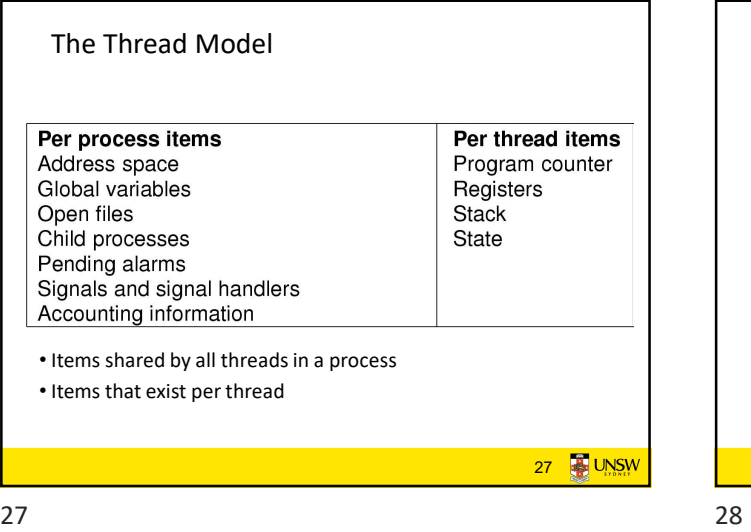

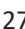

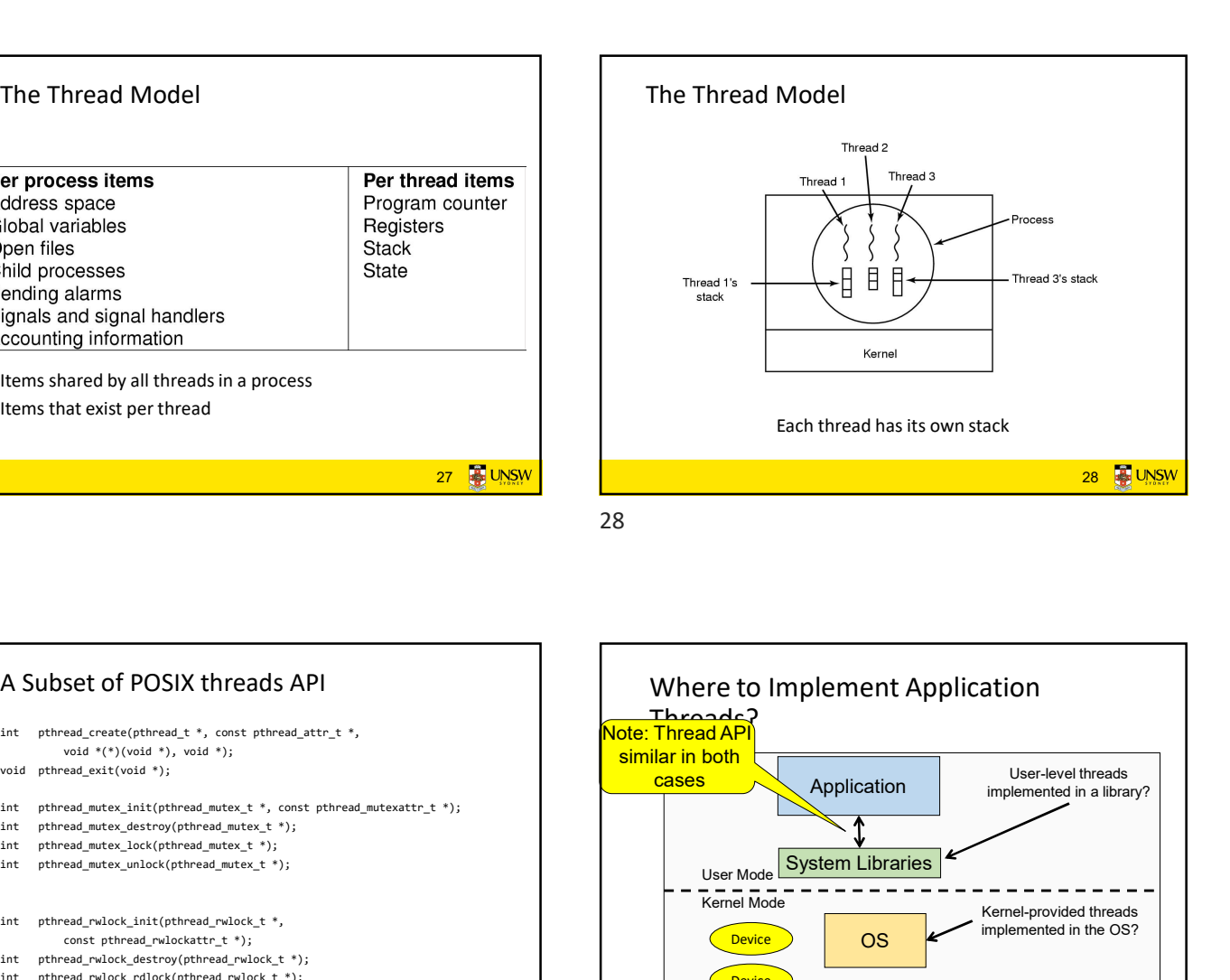

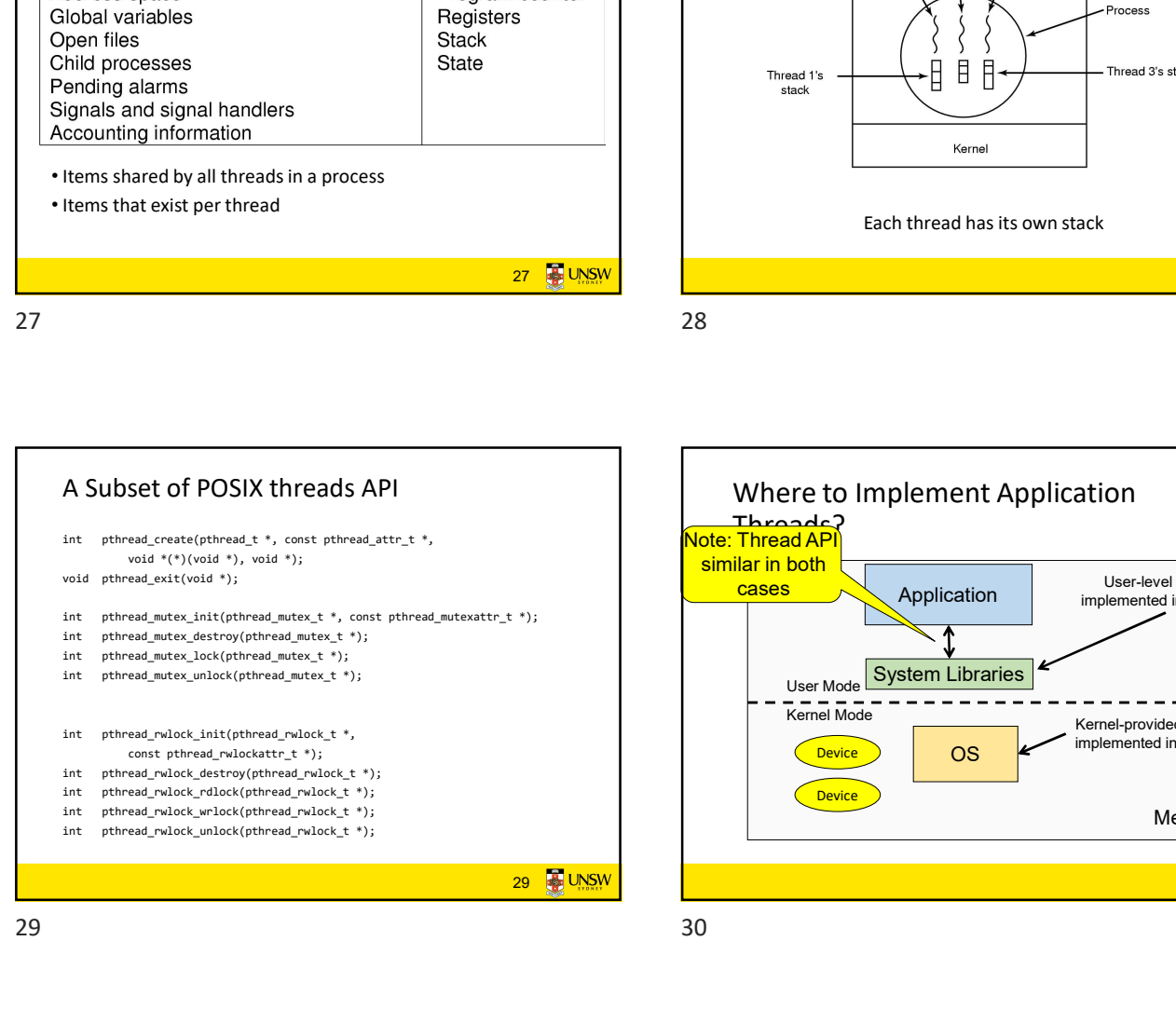

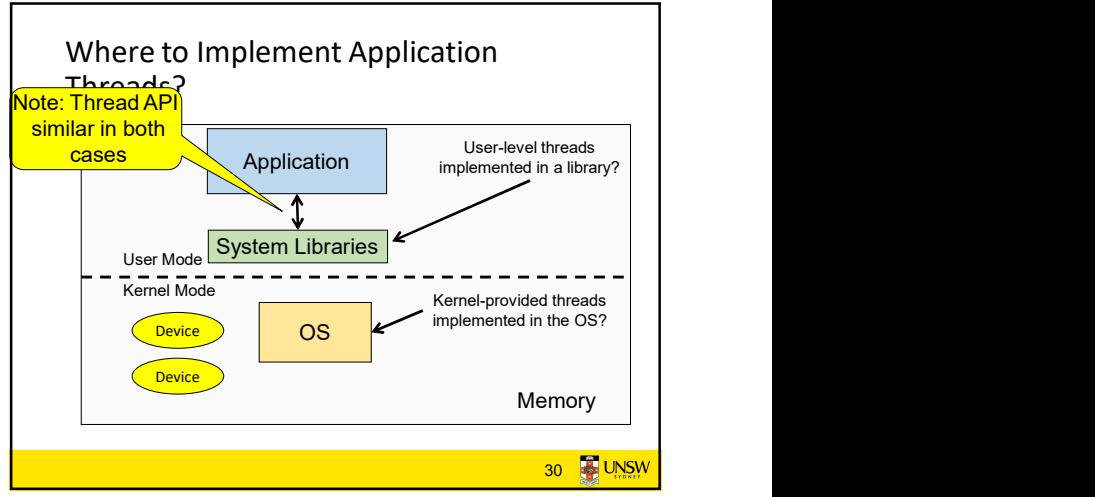

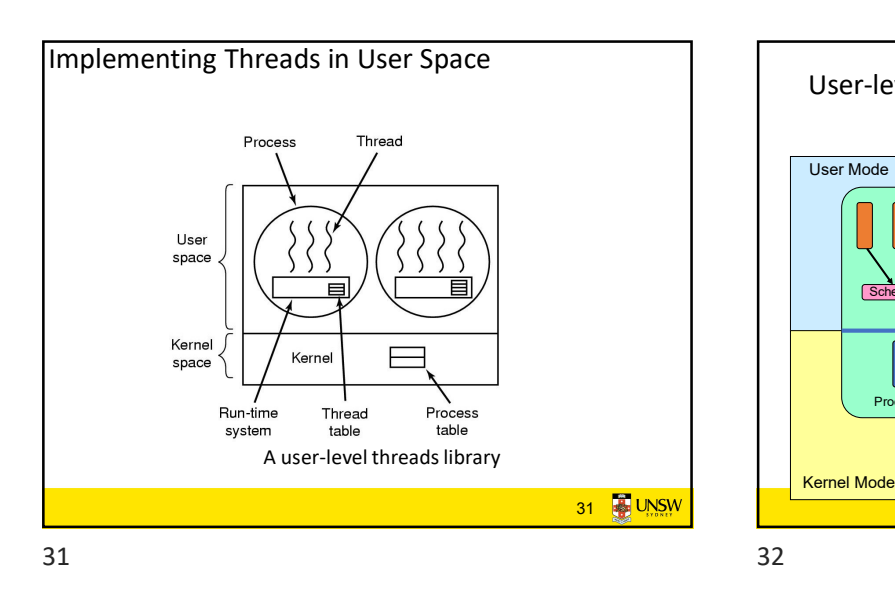

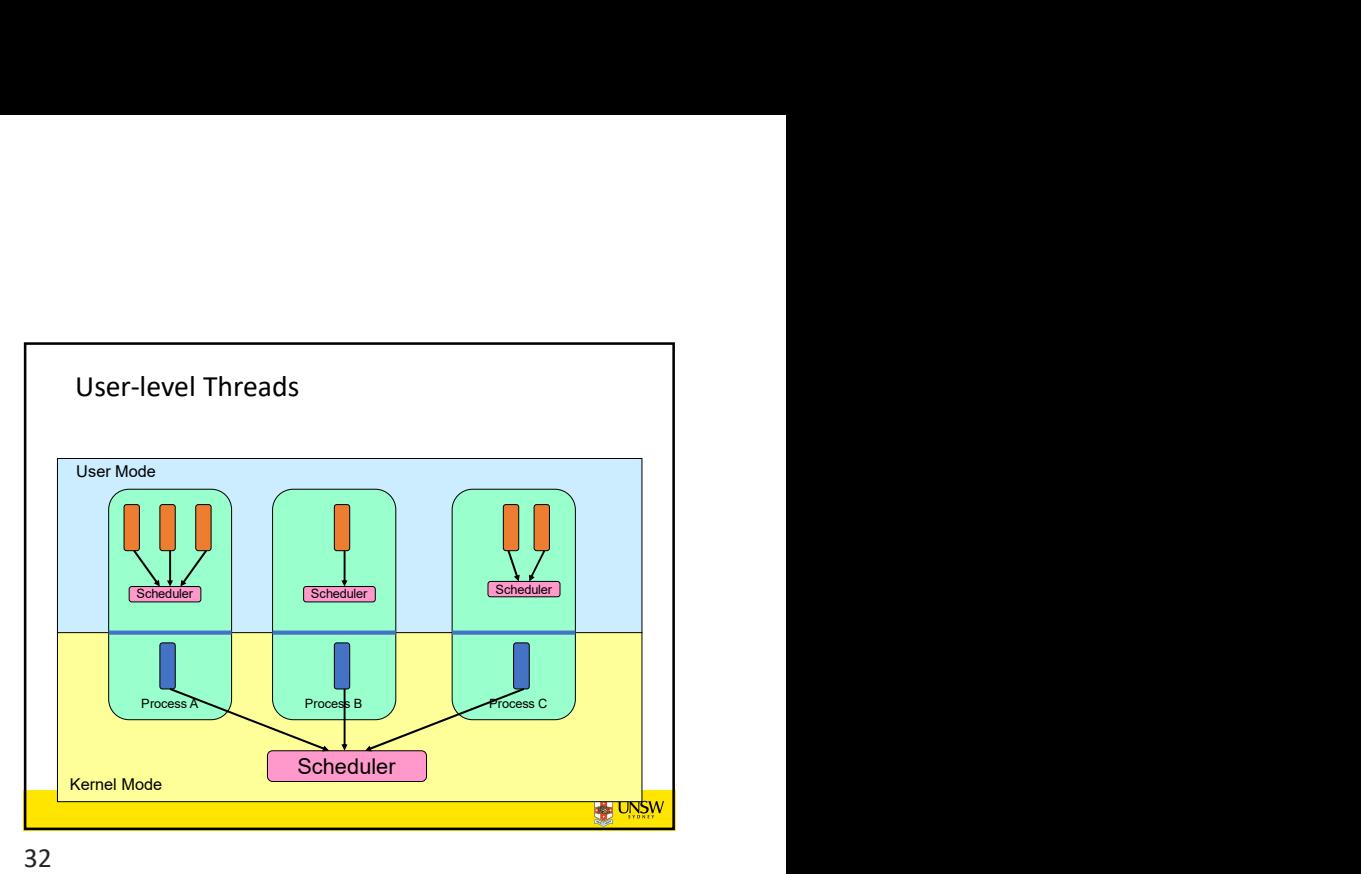

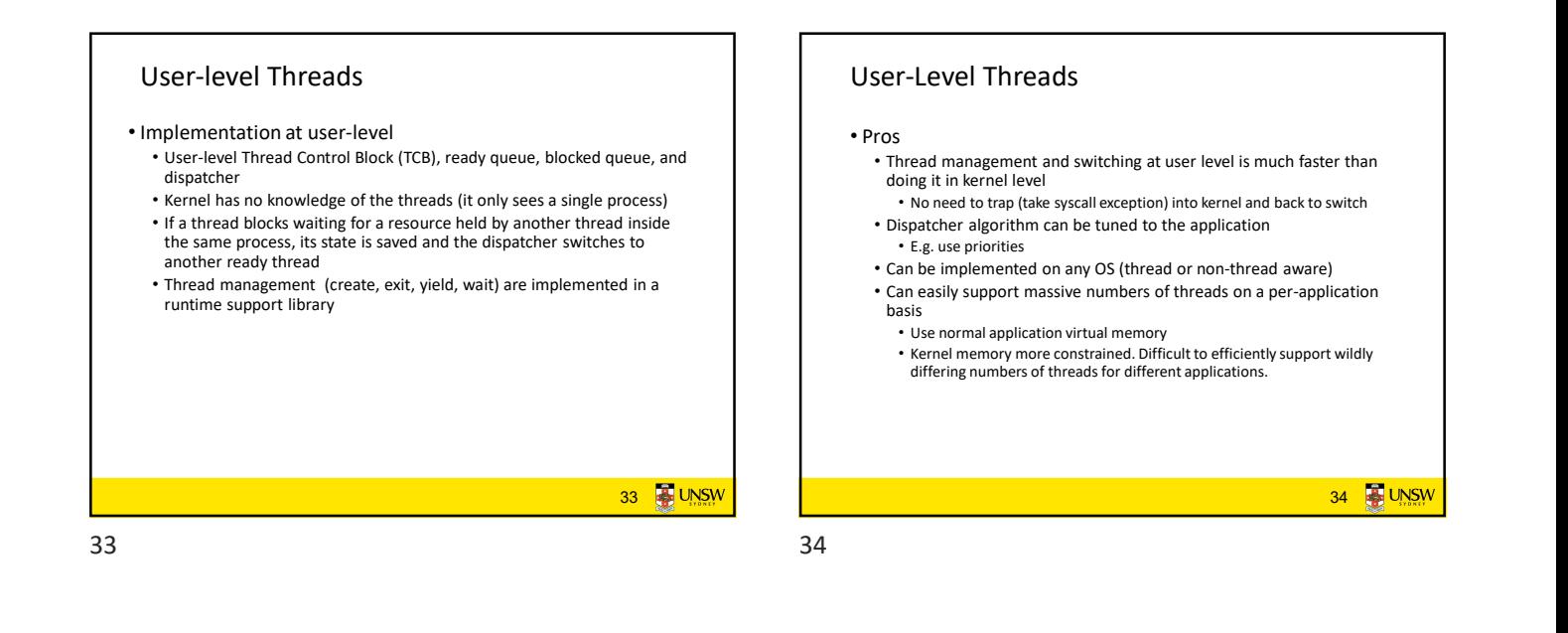

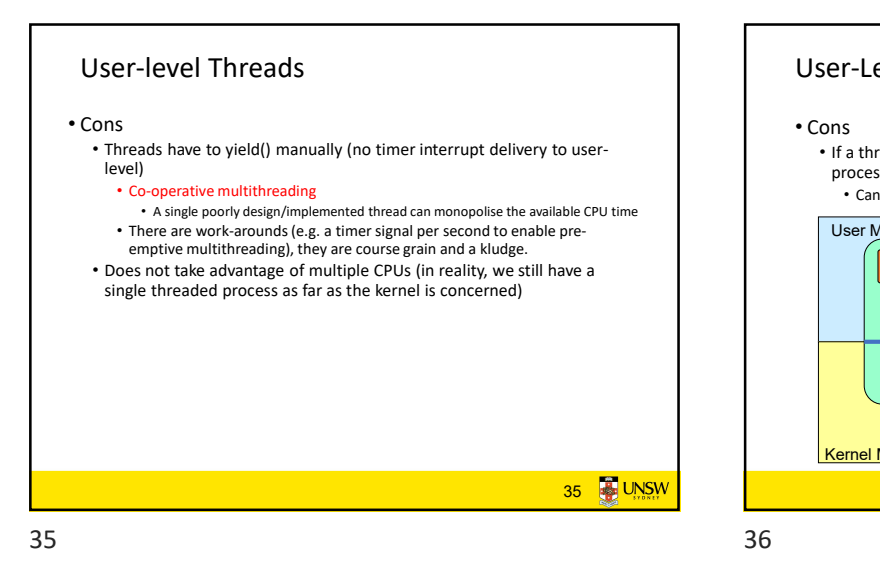

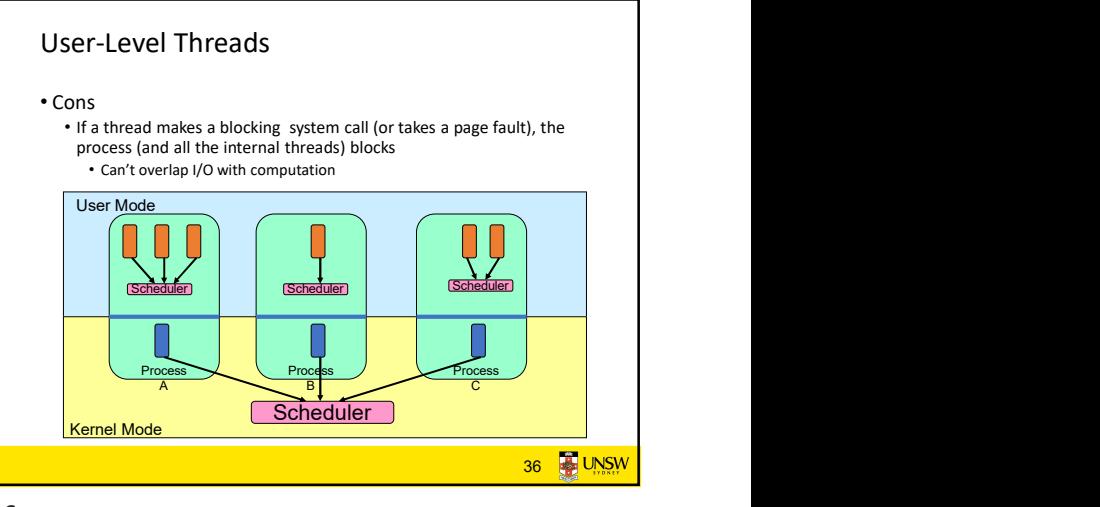

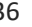

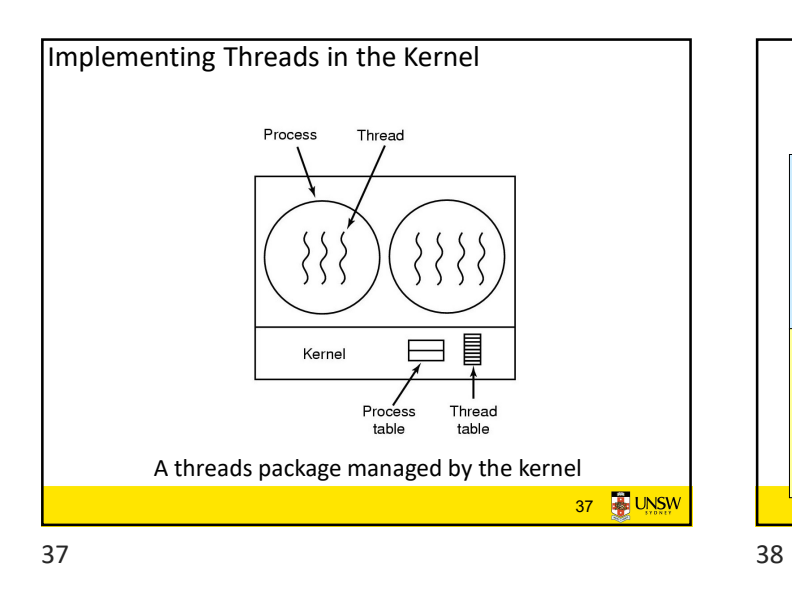

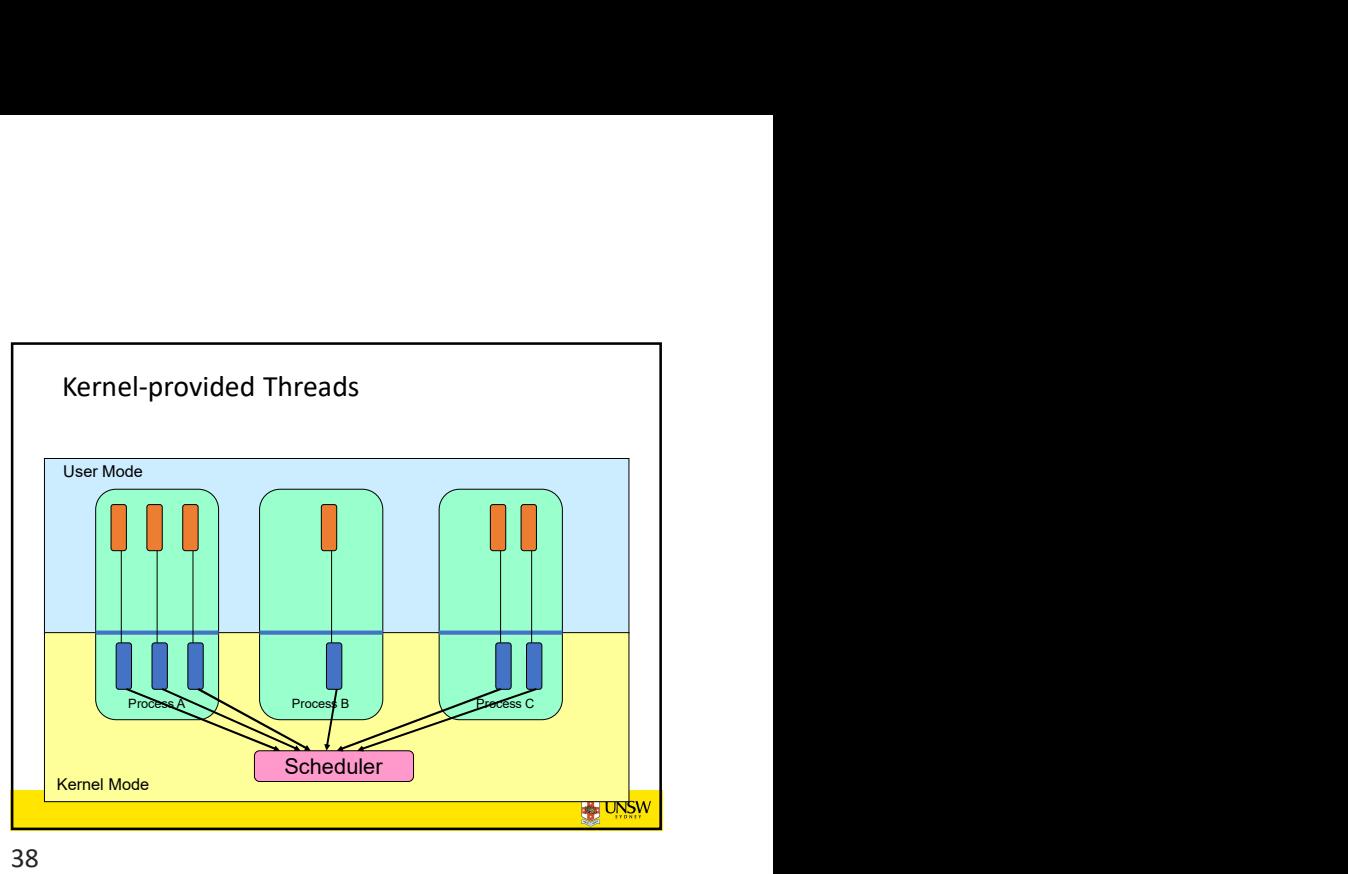

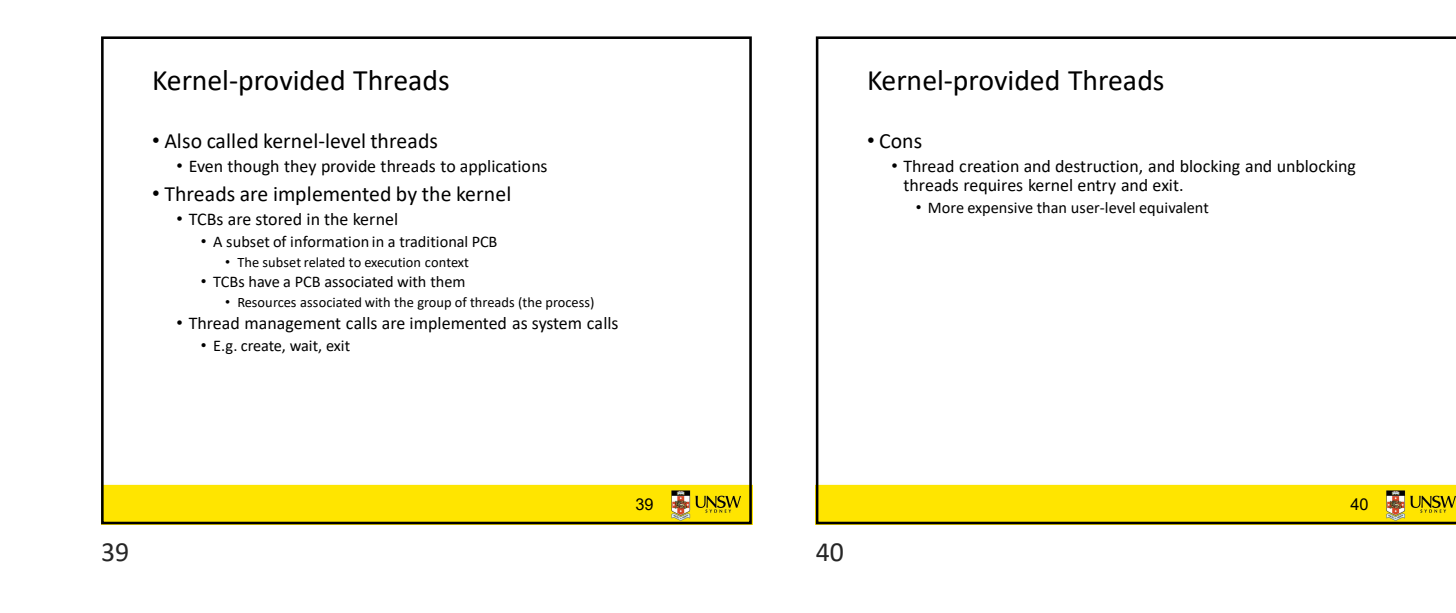

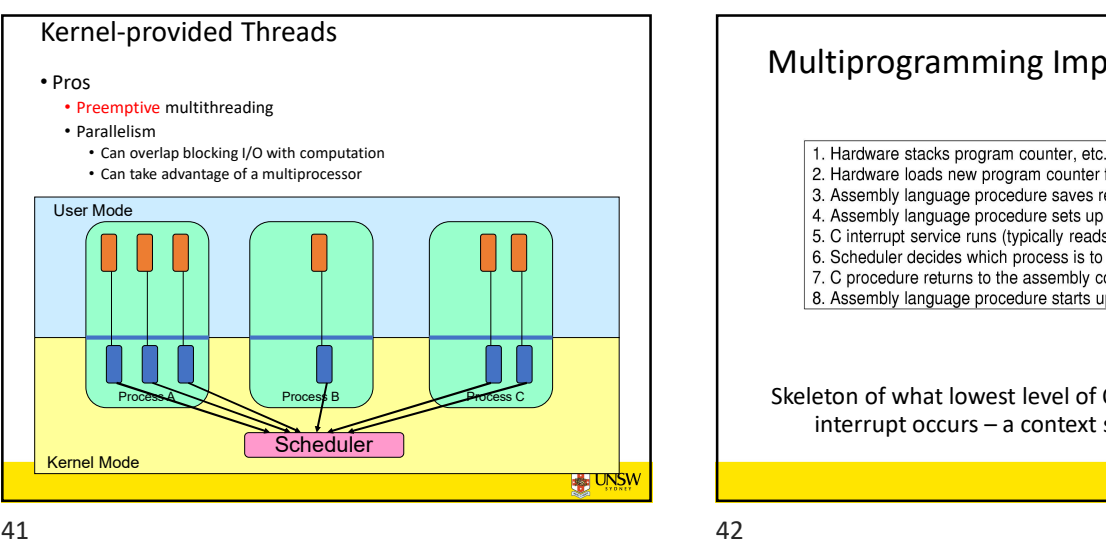

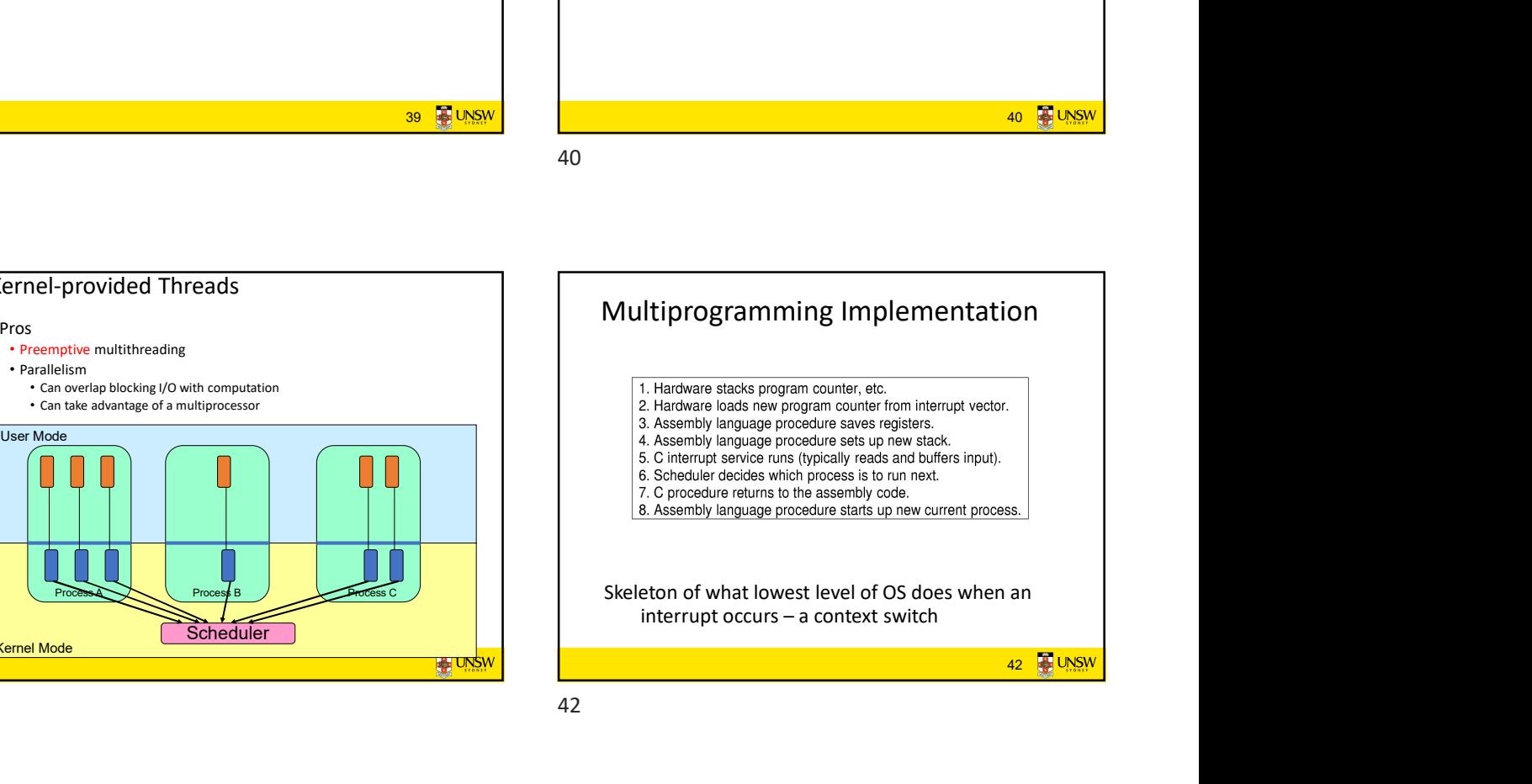

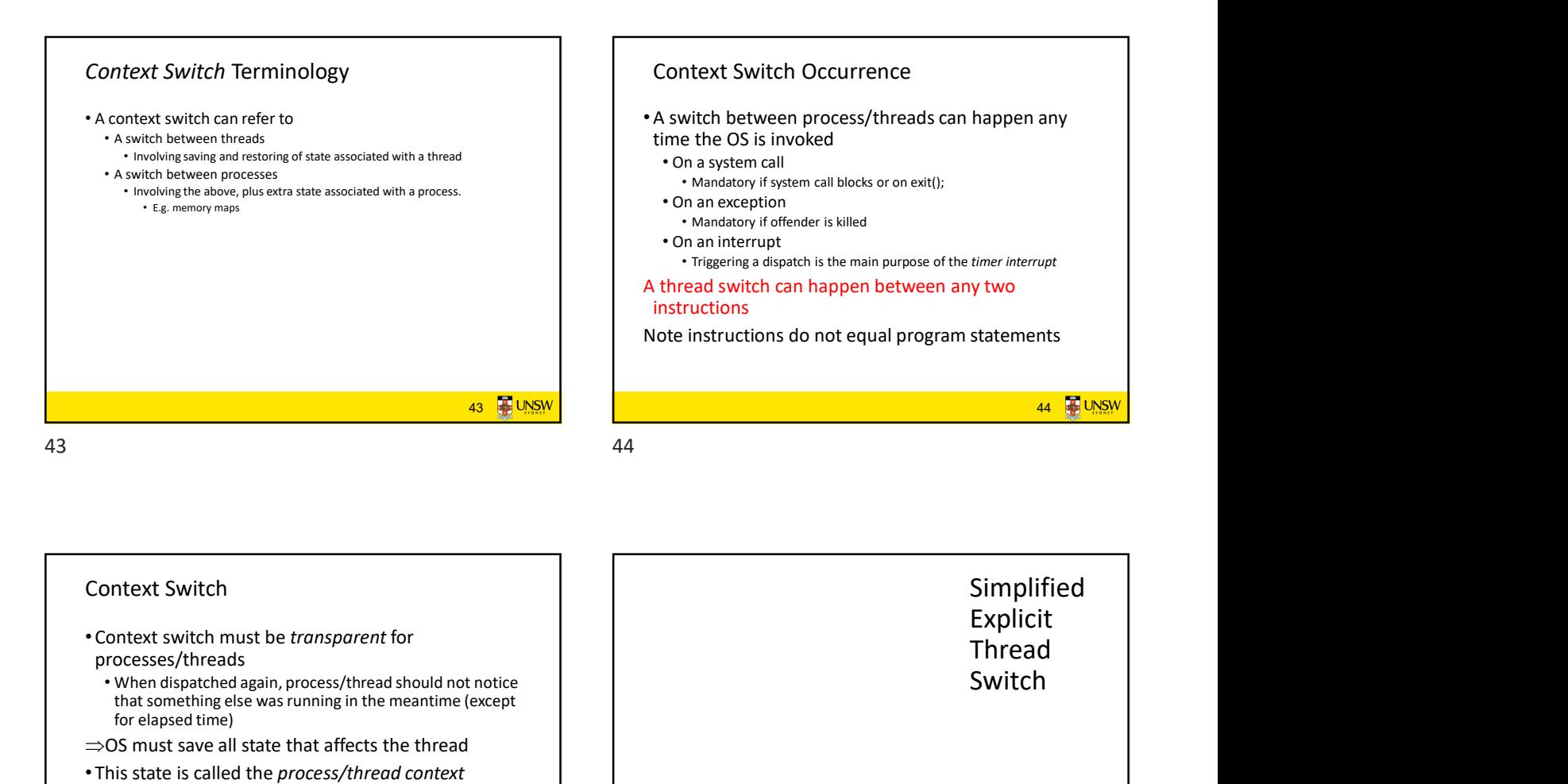

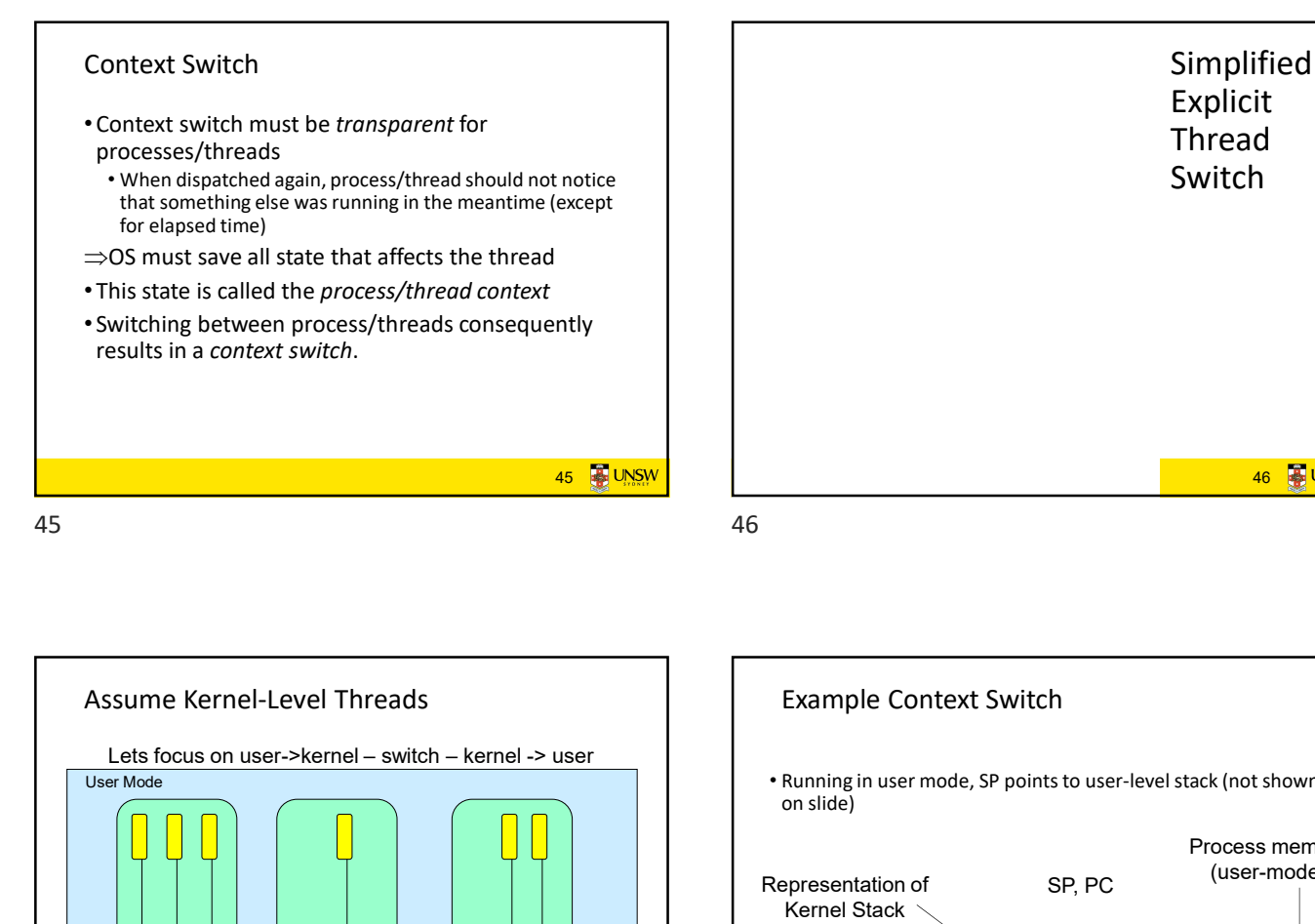

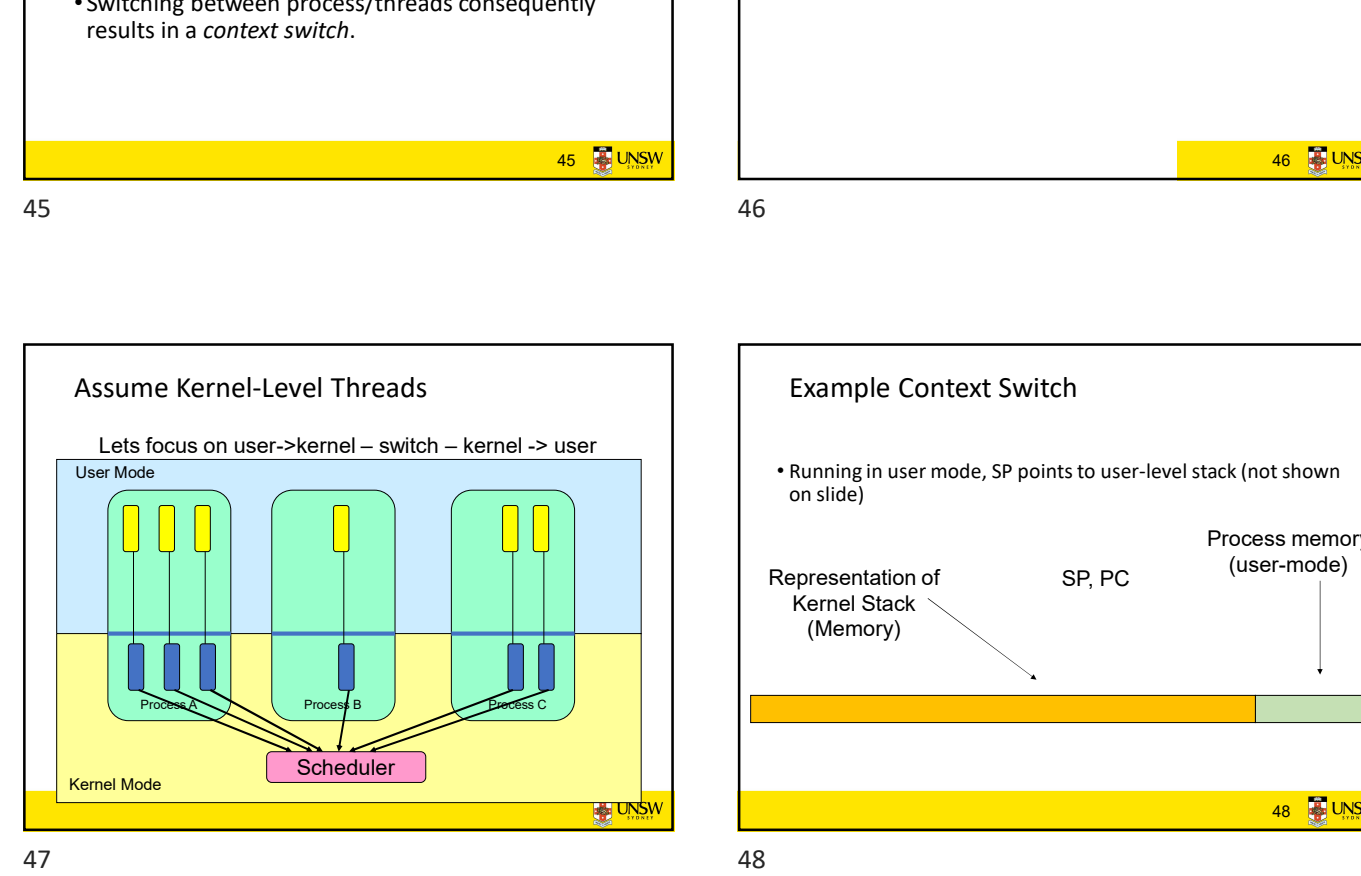

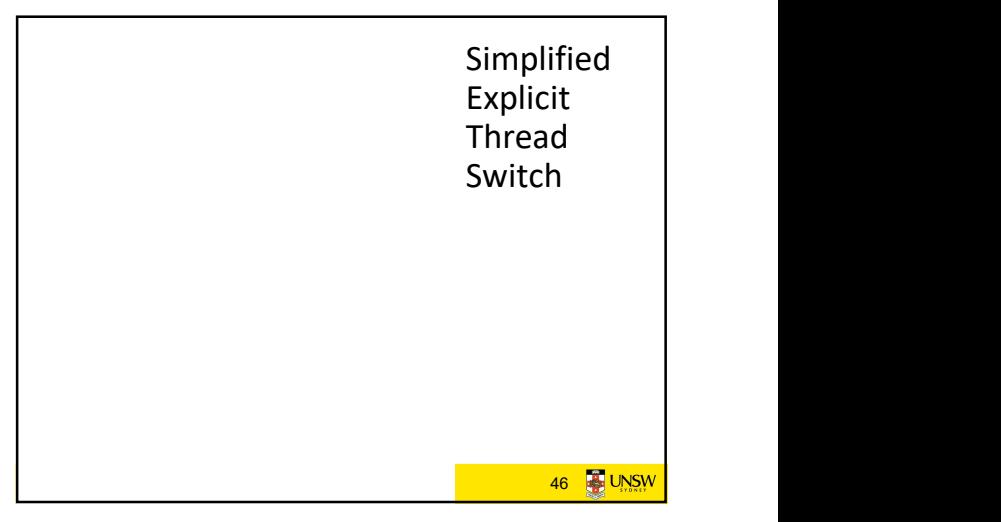

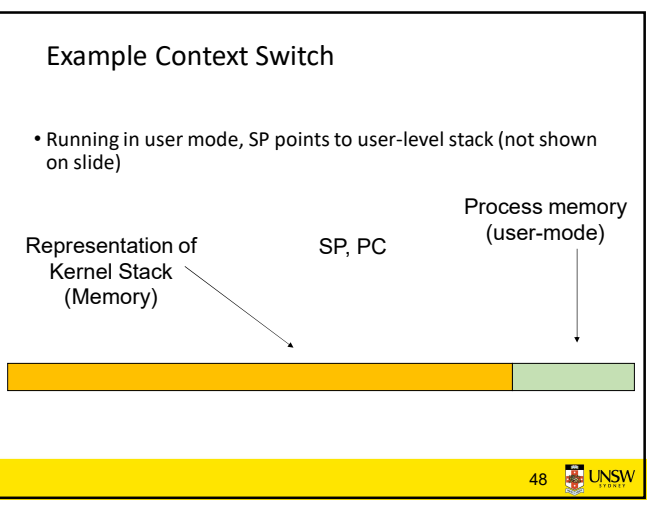

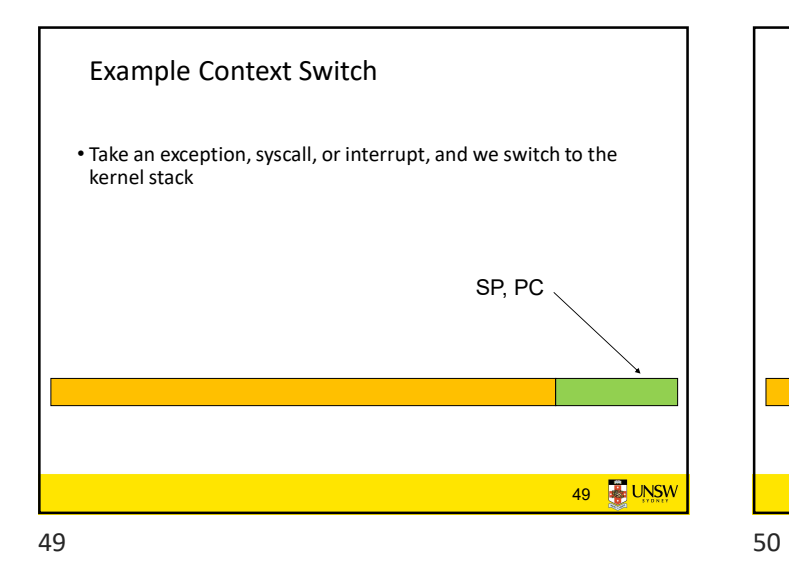

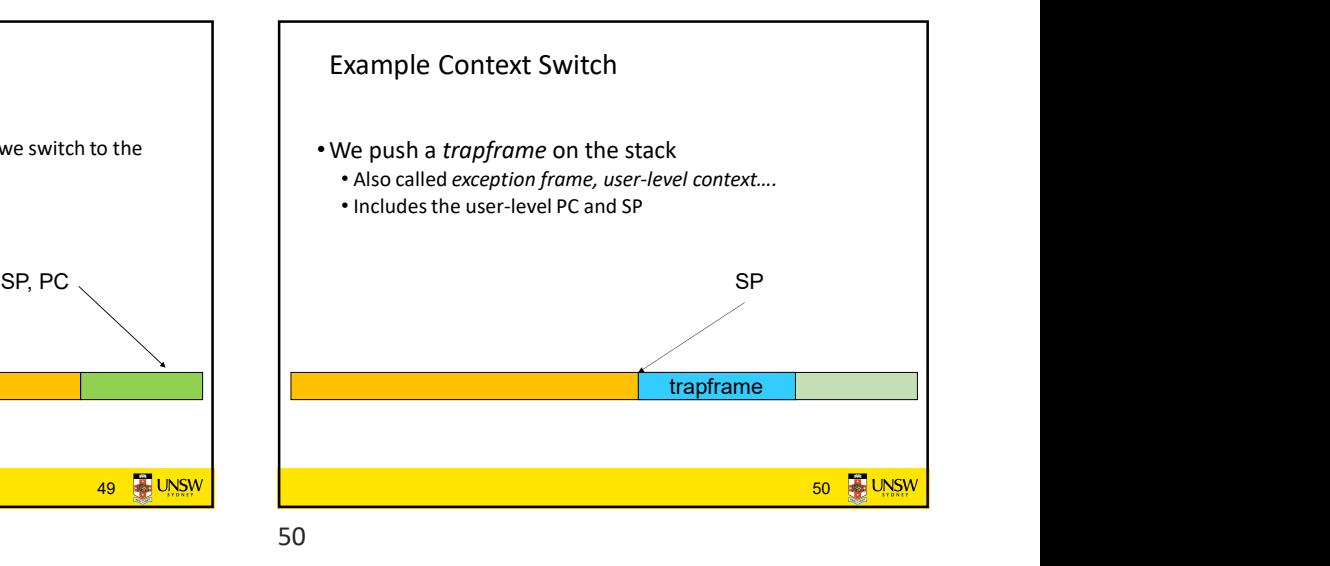

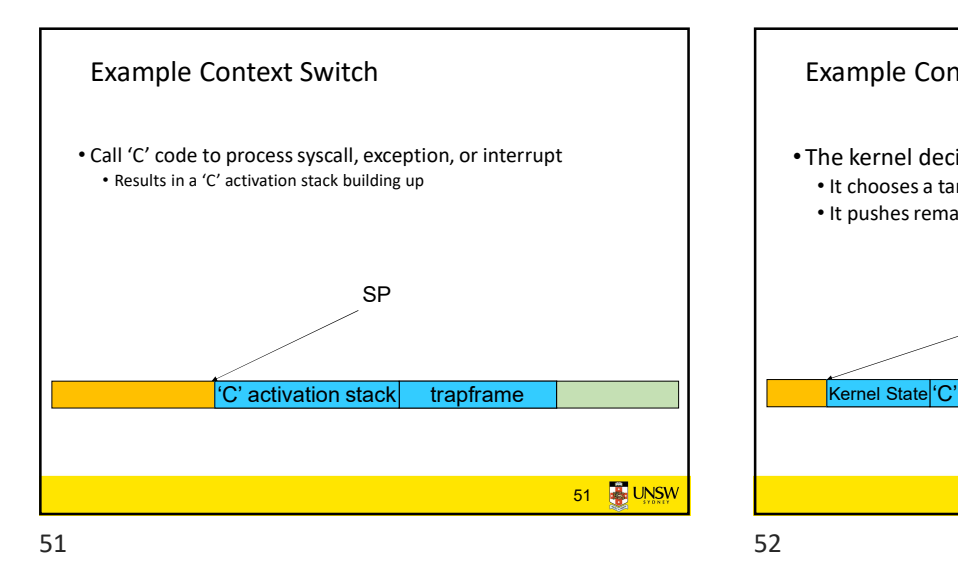

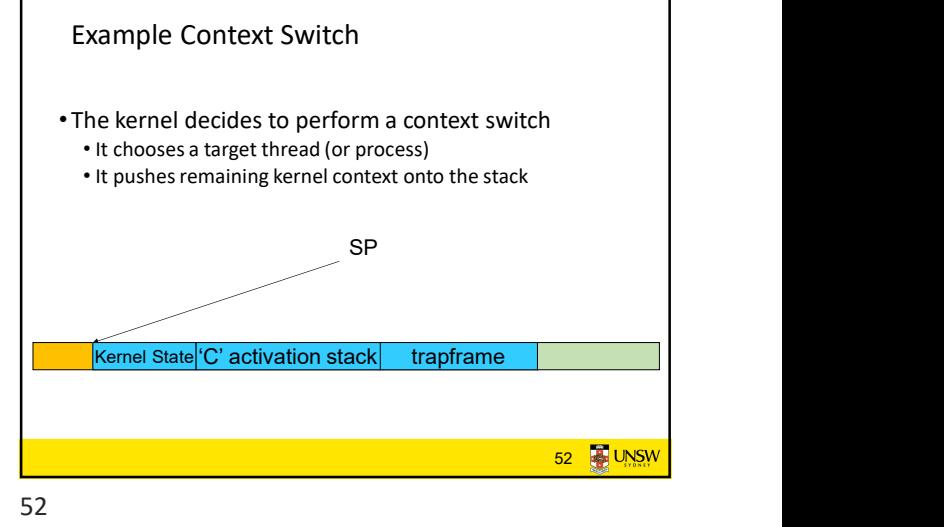

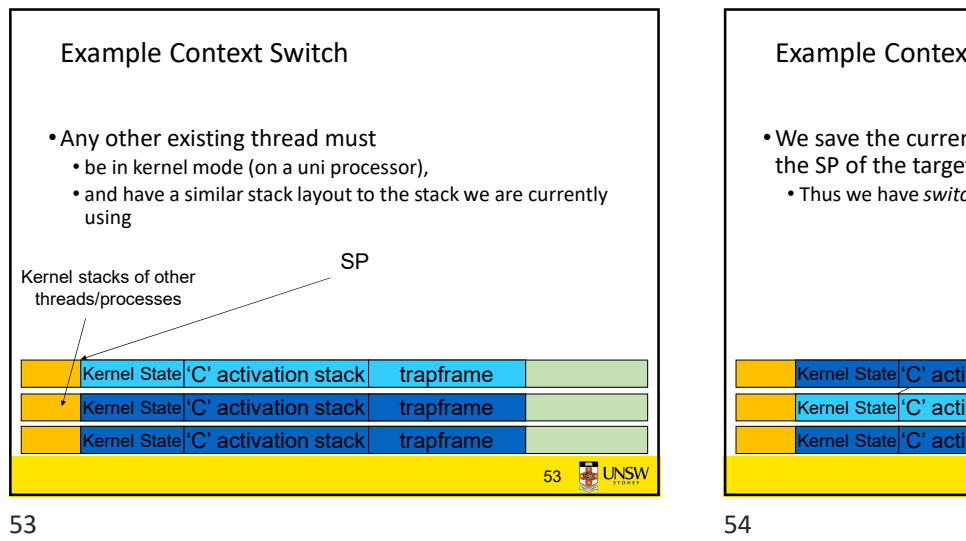

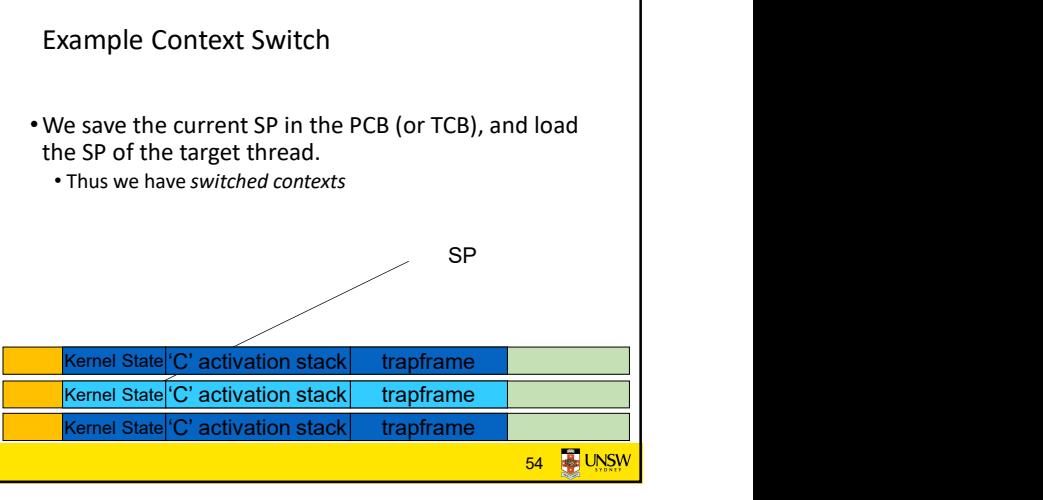

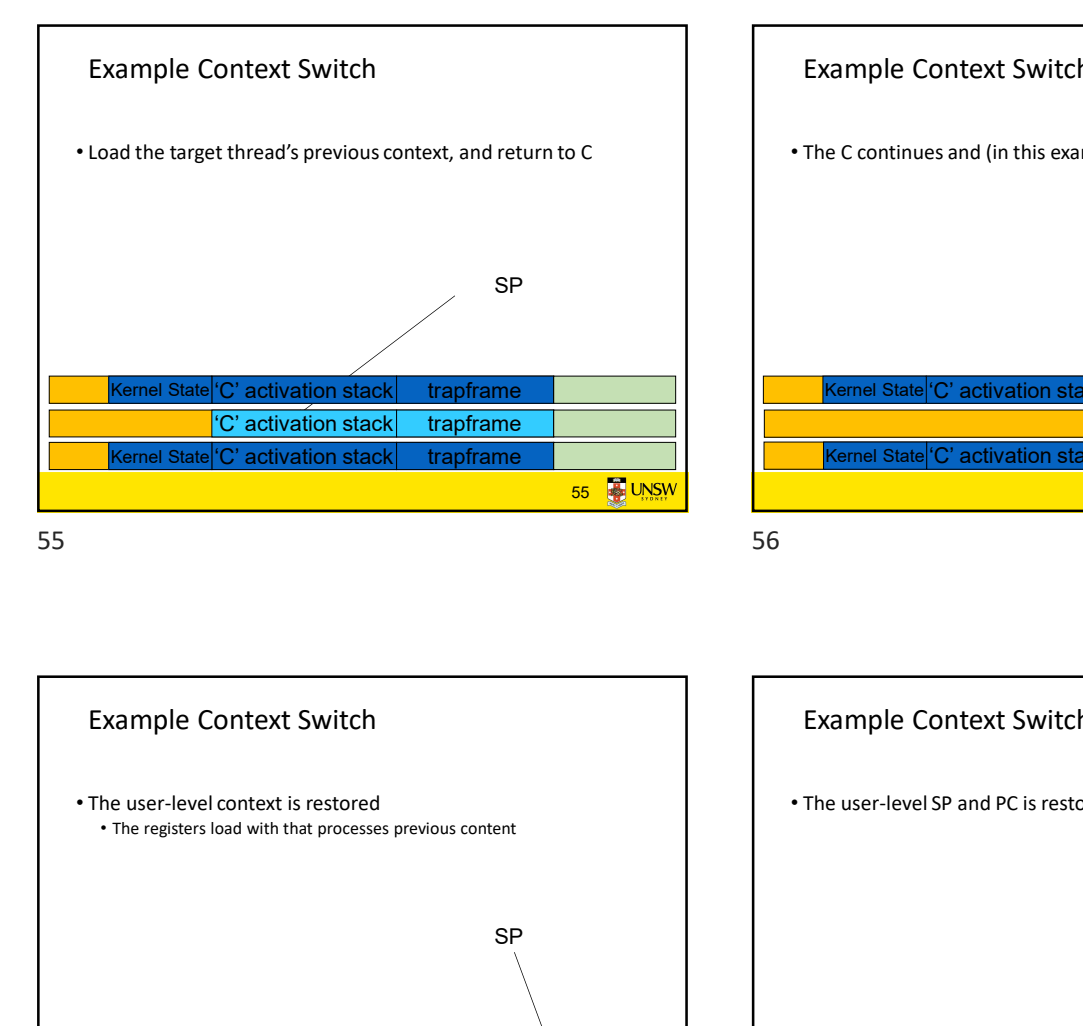

SP<br>
The Matter of The State C' activation state<br>
The Matter of The State C' activation state<br>
State C' activation state<br>
State C' activation state<br>
State C' activation state<br>
State C' activation state Example Context Switch • The C continues and (in this example) returns to user mode. 56 **B** UNSW SP and the set of the set of the set of the set of the set of the set of the set of the set of the set of the set of the set of the set of the set of the set of the set of the set of the set of the set of the set of the se Kernel State 'C' activation stack trapframe trapframe Kernel State 'C' activation stack trapframe

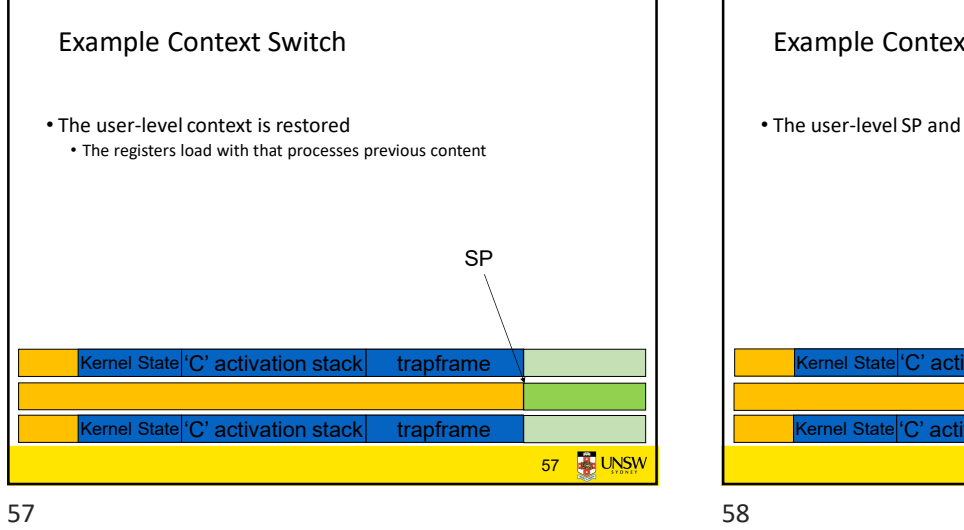

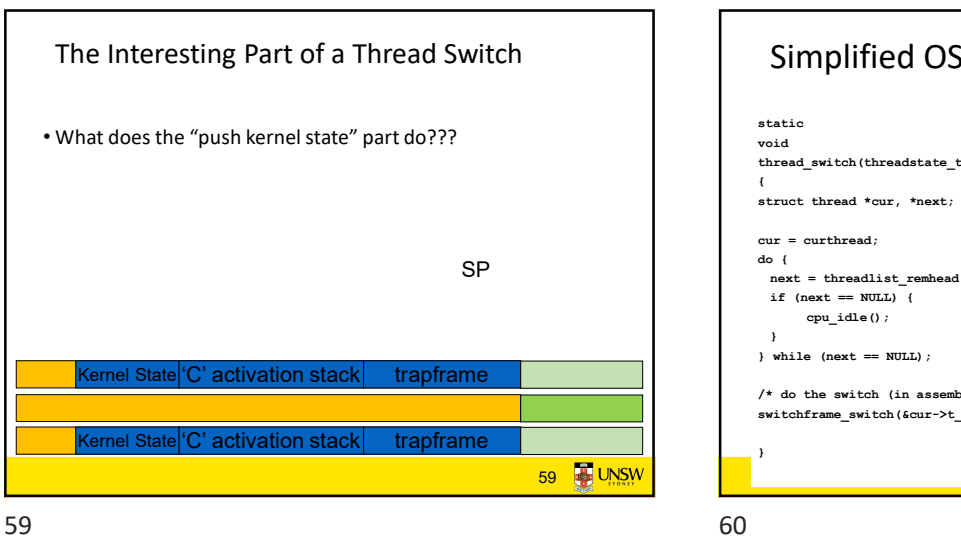

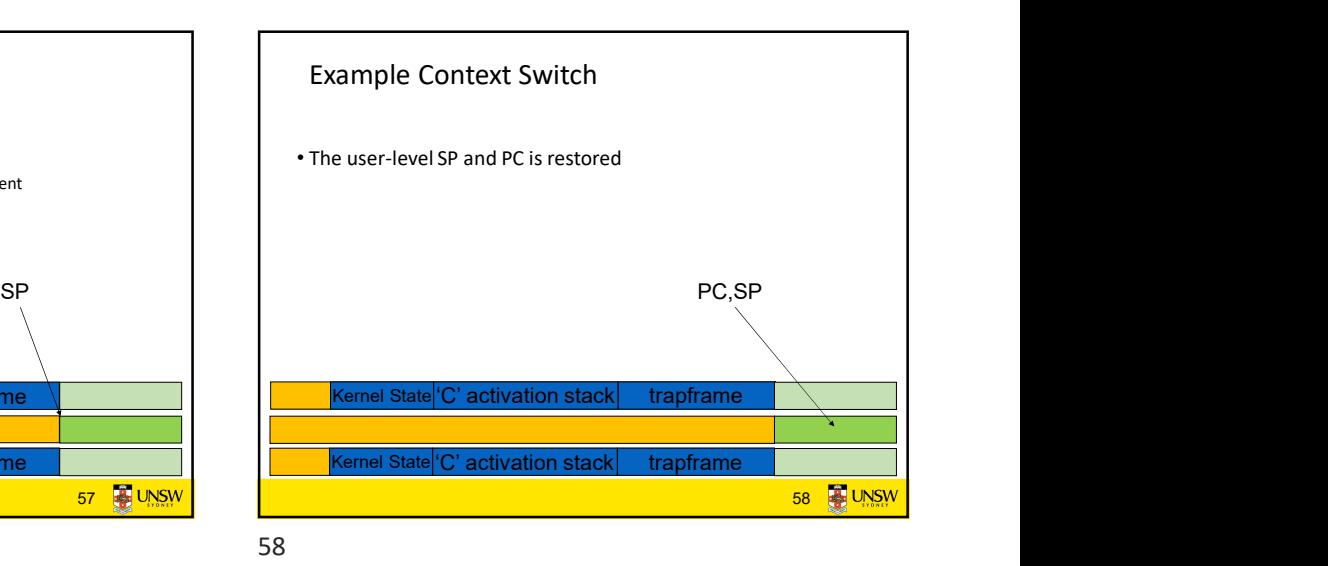

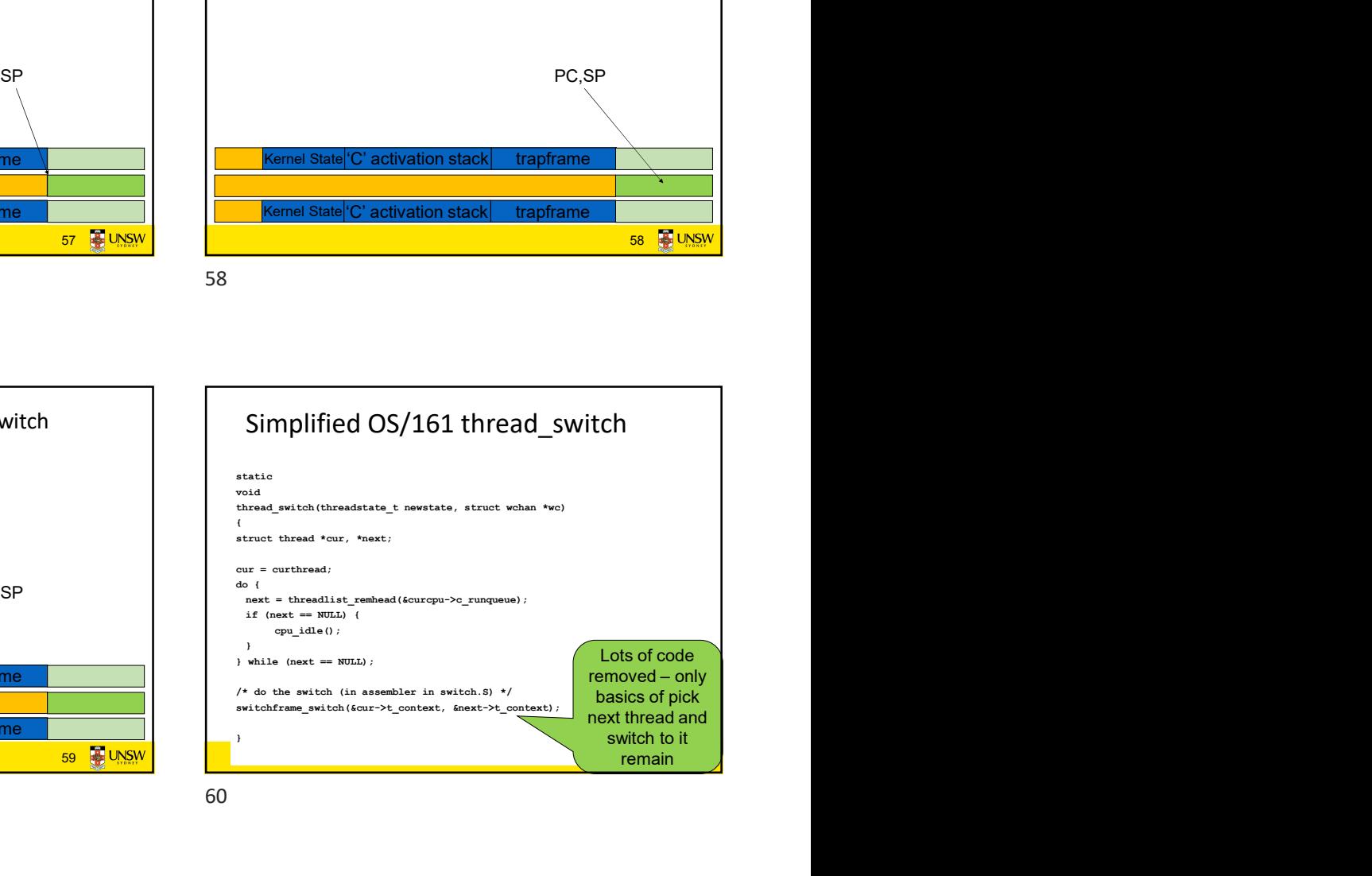

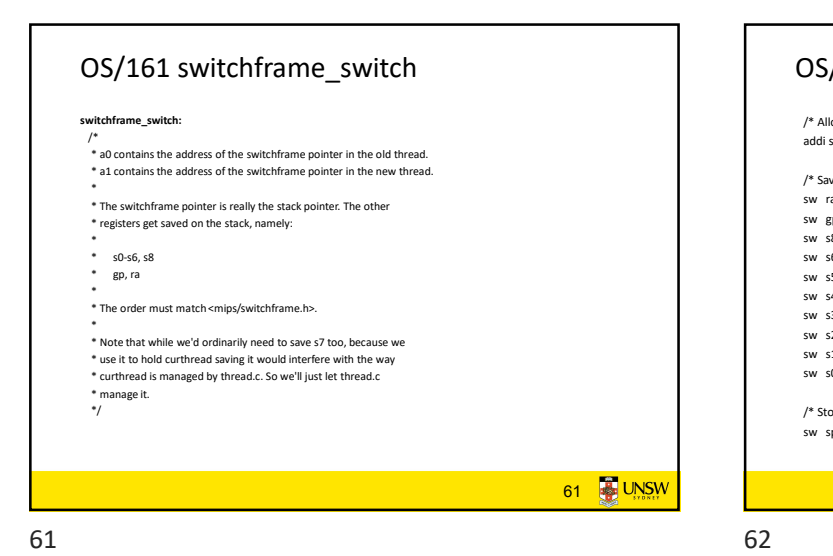

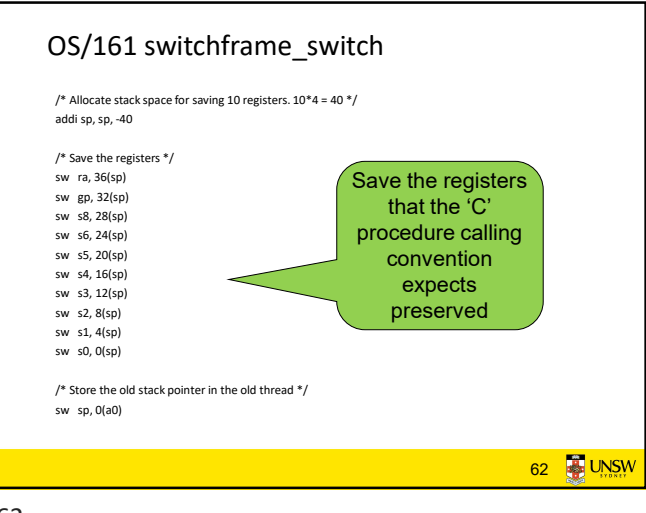

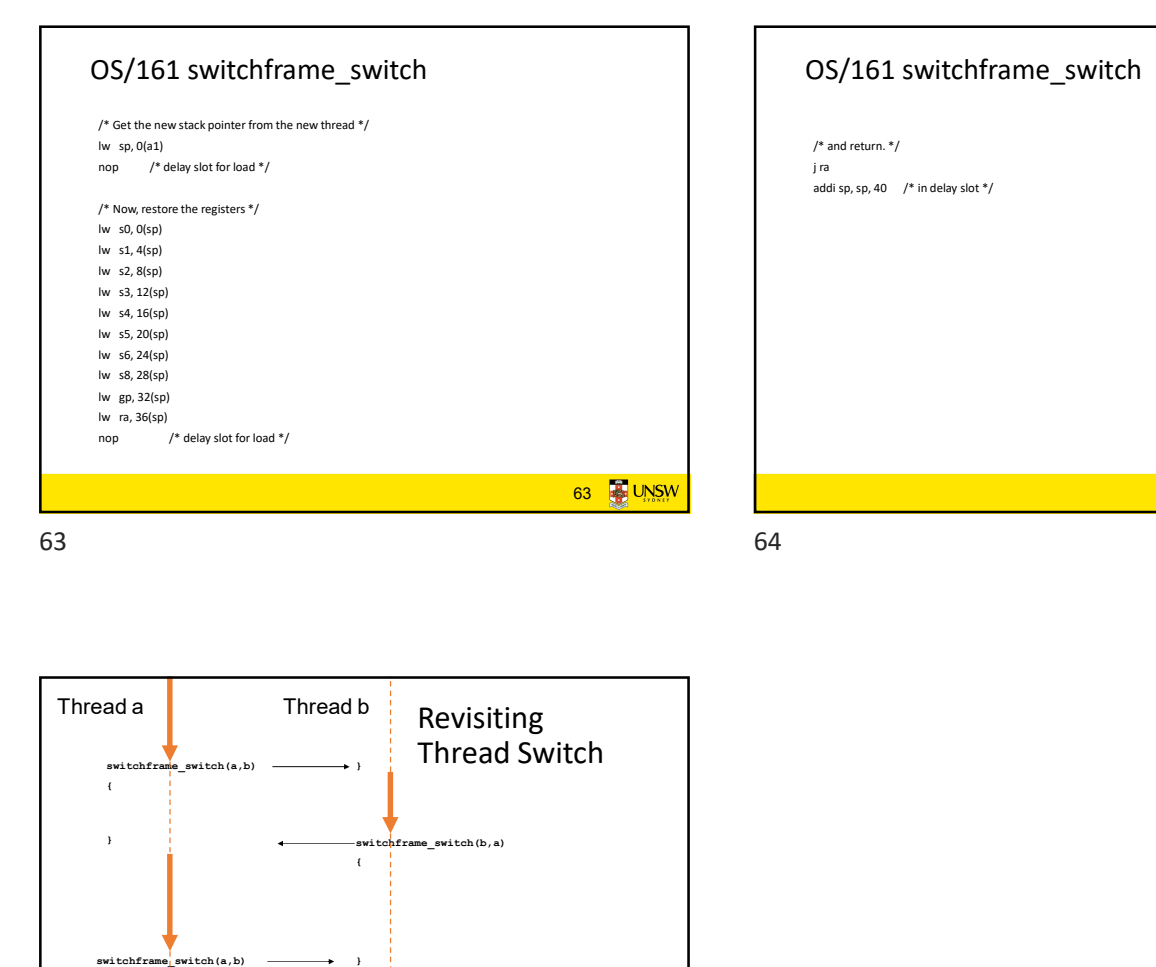

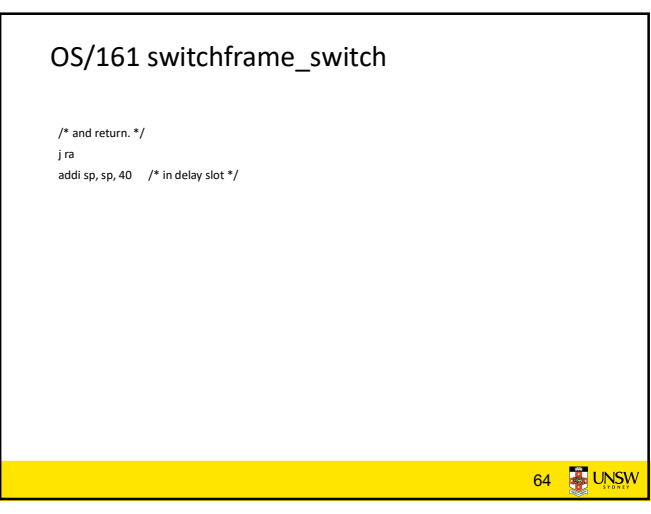

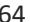

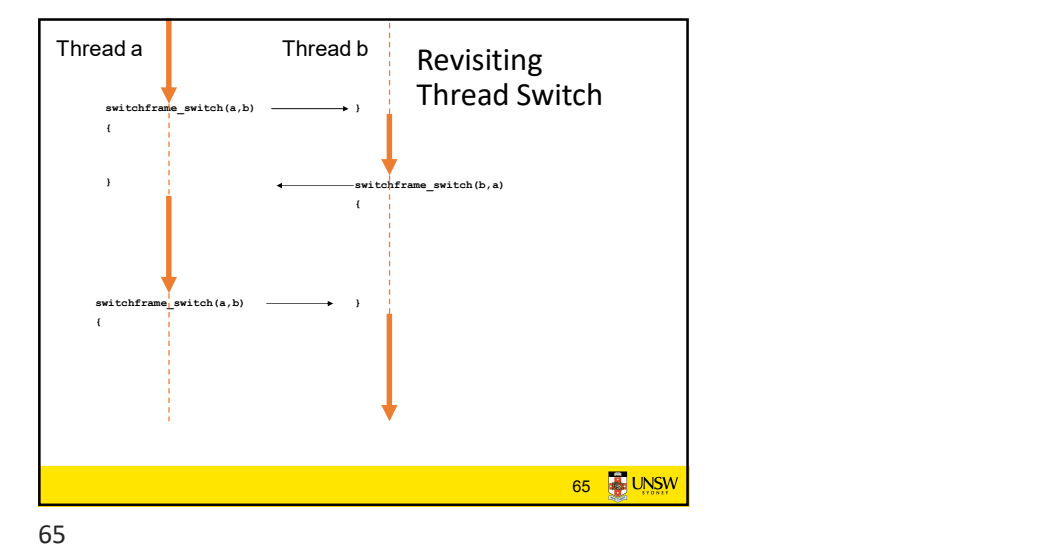